## APLICAÇÃO DA METODOLOGIA PDCA: ETAPA P (PLAN) COM SUPORTE DAS FERRAMENTAS DA QUALIDADE

Liliana Gonçalves Machado

MONOGRAFIA SUBMETIDA À COORDENAÇÃO DE CURSO DE ENGENHARIA DE PRODUÇÃO DA UNIVERSIDADE FEDERAL DE JUIZ DE FORA COMO PARTE DOS REQUISITOS NECESSÁRIOS PARA A GRADUAÇÃO EM ENGENHARIA PRODUÇÃO.

Aprovada por:

Profa. Jane Azevedo da Silva (Orientadora)

\_\_\_\_\_\_\_\_\_\_\_\_\_\_\_\_\_\_\_\_\_\_\_\_\_\_\_\_\_\_\_\_\_\_\_\_\_\_\_\_\_\_\_\_\_\_\_\_

Prof. Rodrigo Martins Brum (Co - Orientador)

\_\_\_\_\_\_\_\_\_\_\_\_\_\_\_\_\_\_\_\_\_\_\_\_\_\_\_\_\_\_\_\_\_\_\_\_\_\_\_\_\_\_\_\_\_\_\_\_

Dr. Eduardo Breviglieri Pereira de Castro

\_\_\_\_\_\_\_\_\_\_\_\_\_\_\_\_\_\_\_\_\_\_\_\_\_\_\_\_\_\_\_\_\_\_\_\_\_\_\_\_\_\_\_\_\_\_\_\_

JUIZ DE FORA, MG – BRASIL JANEIRO DE 2007

## JANEIRO DE 2007

MACHADO, LILIANA GONÇALVES

Aplicação da Metodologia PDCA: Etapa P (Plan) com Suporte das Fer ramentas da Qualidade [ Minas Ge rais] 2007

 IX, 48 p. 29,7 cm (Faculdade de Engenharia/UFJF, Graduação, Enge nharia de Produção, 2007

 Monografia, Universidade Federal de Juiz de Fora, Faculdade de Engenharia 1. Aplicação da Metodologia PDCA I. UFJF II. Título (série)

## **Agradecimentos**

 À professora Jane, minha orientadora, pela instrução, atenção e paciência durante o desenvolvimento do trabalho.

 Ao professor Rodrigo, meu co-orientador, pela dedicação, estímulo e valorização do meu trabalho.

 Ao professor Eduardo, por aceitar o convite de compor a banca de avaliação da minha monografia.

Aos meus pais, que sempre incentivaram os meus estudos.

Ao meu namorado pelo amor e dedicação.

À Deus por me dar força e coragem nos momentos difíceis.

Resumo da monografia apresentada à Coordenação de Curso de Engenharia de Produção como parte dos requisitos necessários para a graduação em Engenharia Produção.

# APLICAÇÃO DA METODOLOGIA PDCA: ETAPA P (PLAN) COM SUPORTE DAS FERRAMENTAS DA QUALIDADE

Liliana Gonçalves Machado

Janeiro/2007

## Orientadores: Jane Azevedo da Silva Rodrigo Martins Brum

Curso: Engenharia de Produção

Oferecer produtos ou serviços de qualidade deixou de ser um diferencial ou um ponto de destaque para uma empresa. Atender as necessidades e anseios dos clientes tornou-se um ponto chave de manutenção das organizações no mercado; de modo que a qualidade de um produto não é um algo a mais, e sim, um requisito indispensável. O trabalho em questão irá desenvolver a etapa P (PLAN) da metodologia gerencial PDCA com suporte de ferramentas da qualidade a fim de possibilitar que o controle dos produtos fornecidos pela empresa em estudo seja aperfeiçoado. A empresa selecionada para o estudo, Malharia Viúva Simão LTDA, pertence ao ramo têxtil e destina a sua produção à confecção de meias de grife e da marca própria. Os processos de produção da empresa serão descritos e analisados com intuito de se propor modificações que irão resultar em constantes melhorias e em contínua procura da conquista do "defeito zero" - estado em que as especificações existentes para os produtos são perfeitamente alcançadas. A proposta de delineamento de um plano de ação que resultará do desenvolvimento da etapa P poderá possibilitar uma maior credibilidade e confiança perante os clientes; redução de custos através da redução de retrabalhos e de refugos advindos da produção de itens não conformes, assim como a instalação de um procedimento gerencial, a metodologia PDCA, controlador dos processos e, por conseguinte, dos produtos oriundos da organização.

Abstract of Thesis presented to Production Engineering Coordination as a partial fulfillment of the requirements for the degree of Graduation of production Engineering

# APLICATION OF THE METHODOLOGY PDCA: STAGE P (PLAN) WITH SUPPORT OF THE TOOLS OF QUALITY

Liliana Gonçalves Machado

January/2007

Advisors: Jane Azevedo da Silva Rodrigo Martins Brum

Course: Production Engineering

Quality servicing and quality product offers are no longer a differential or a proiminence point for a company. Catering to the needs and expectations of clients has become a key point in maintening of companies in the market; so that a products´quality is not something else but an indispensable requirement. The following work will develops stage P (PLAN) as of the managerial methodology PDCA with the support of quality tools so as to allow for an improvement of the control of the products supplied by the study company. The select company for the study, Malharia Viúva Simão LTDA, is in the textiles, whose production focuses on exclusive socks, stockings, men´s socks wear, children´s socks wear and women´s. The production processes will be described and analysed in order to proporse modification that may result in the ever going quest for constant improvement and "zerodefect" accomplishment – state in which the existing specifications for products are perfectly reached. The proposal of outlining of a plan that will result from the development of stage P could deliver a better reliability and confidence before the clients; cost reduction through reduction in remanufacturing and waste from production items out of specification; as well as the installation of a managerial procedure, PDCA methodology, process control and, then, of products from the company.

# **SUMÁRIO**

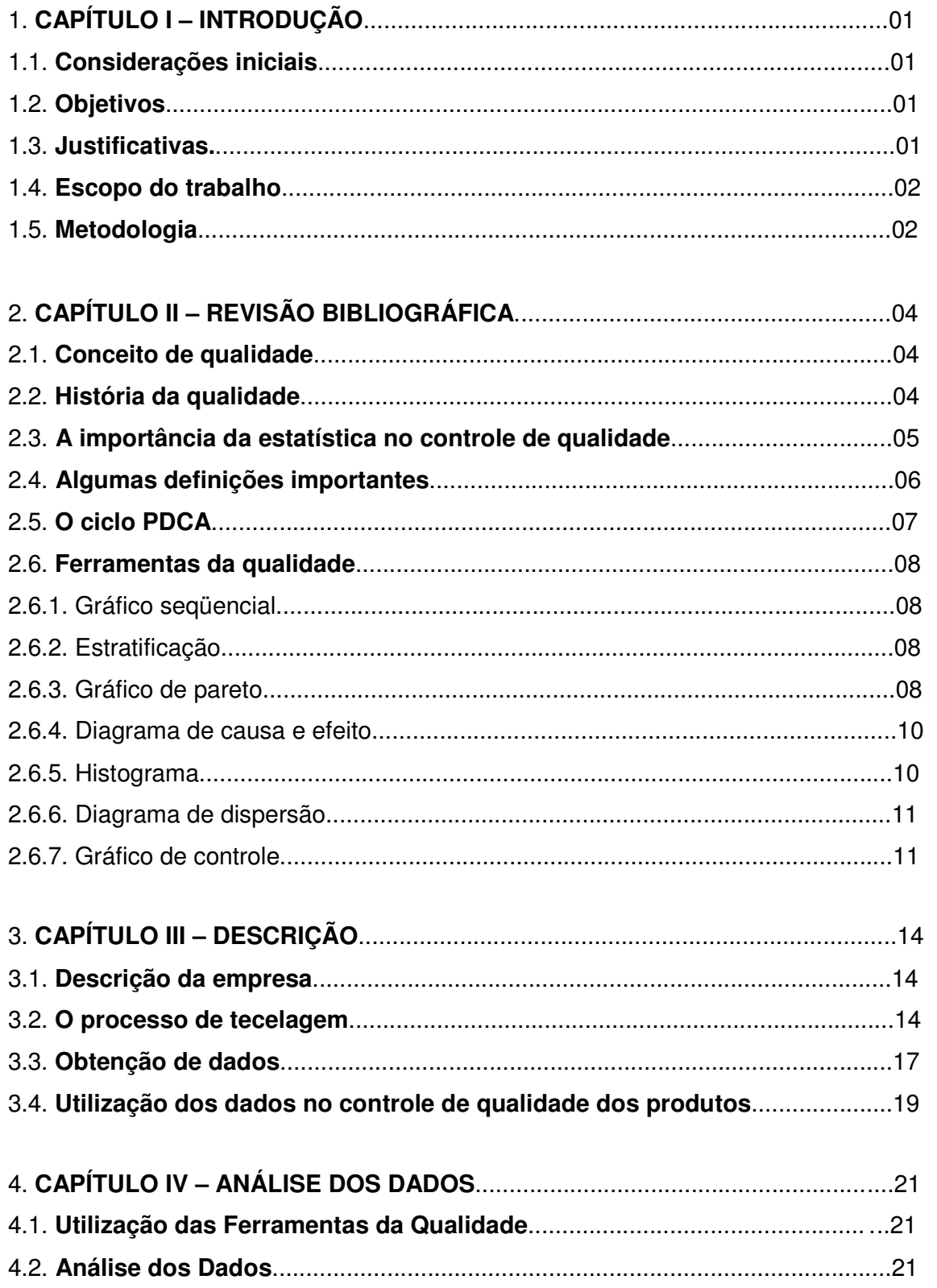

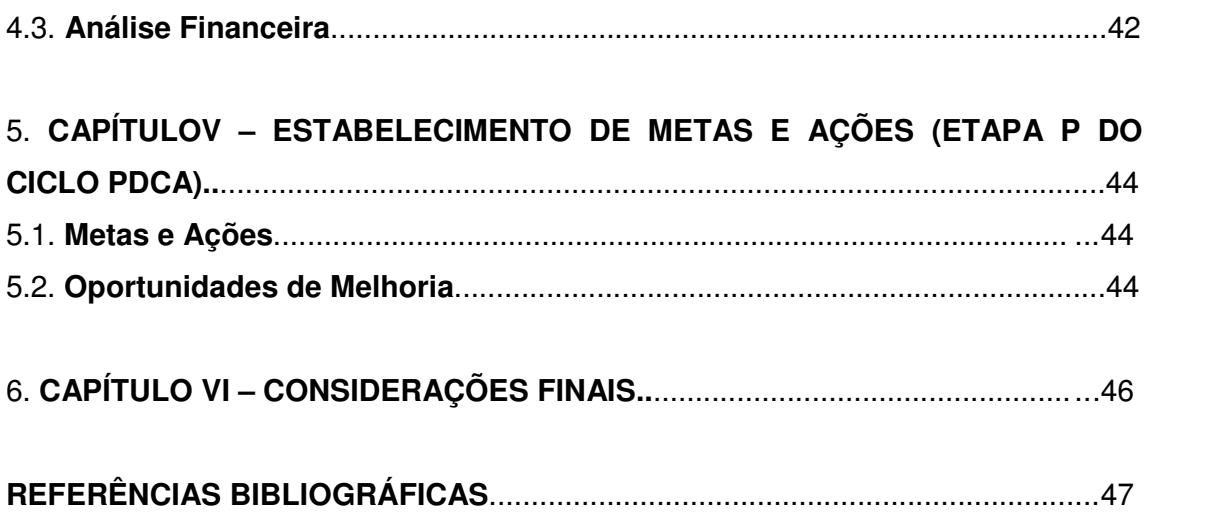

# **ÍNDICE DE FIGURAS**

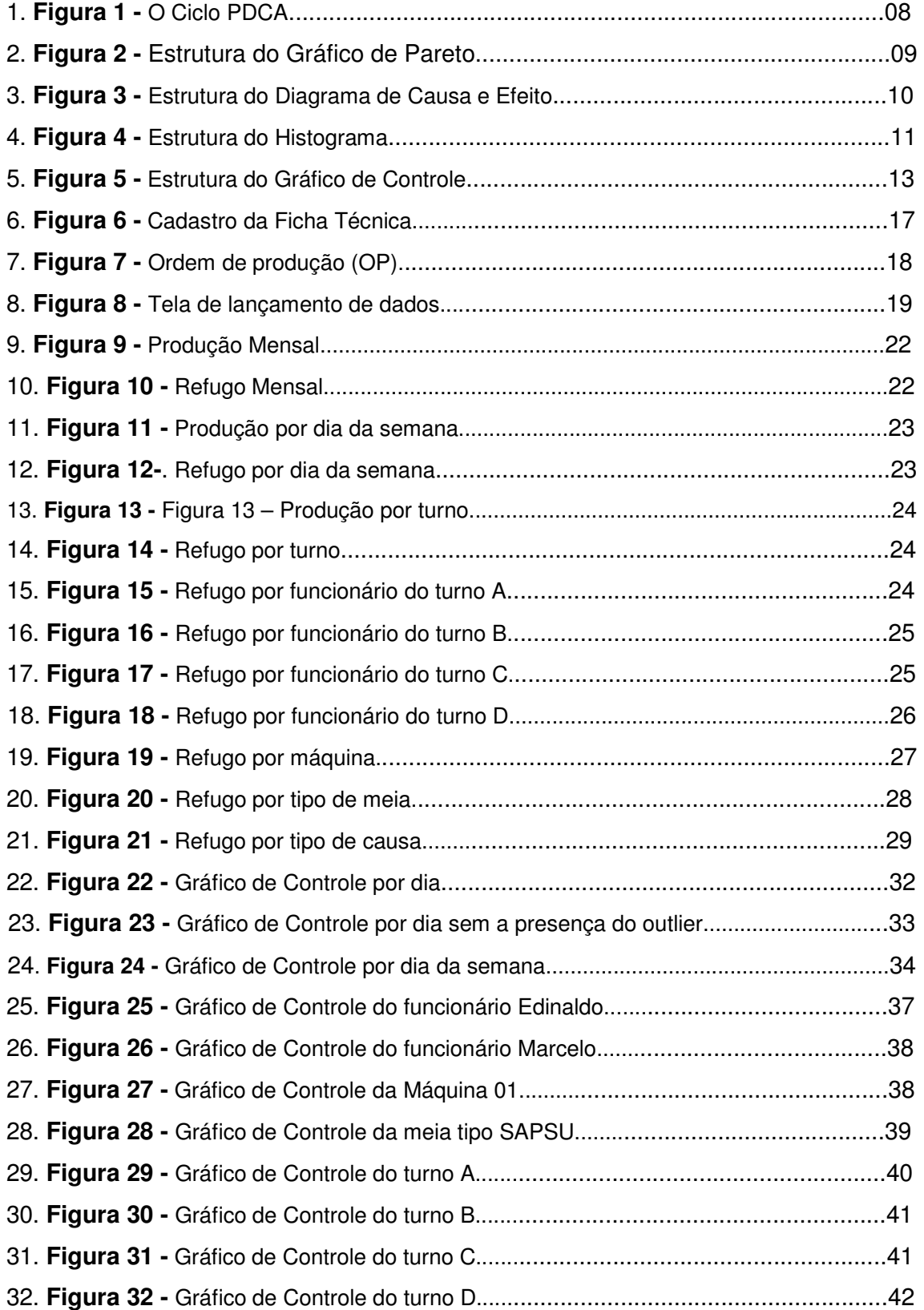

# **ÍNDICE DE TABELAS**

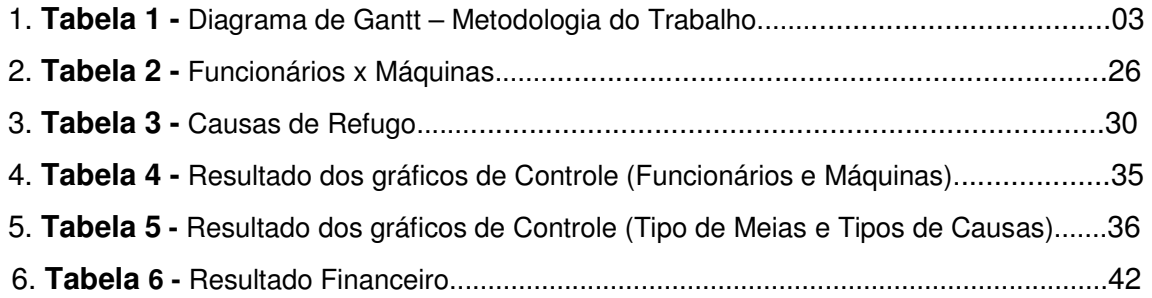

# **Capítulo I INTRODUÇÃO**

#### **1. CONSIDERAÇÕES INICIAIS OU APRESENTAÇÃO**

 O ambiente competitivo em que as empresas estão inseridas tem mostrado que é cada vez mais necessário e urgente a preocupação com a melhoria contínua da qualidade dos produtos e processos oferecidos por uma organização. A implantação de um programa de melhoria da qualidade possibilita a eliminação de desperdícios, a redução da necessidade de inspeção, o aumento da satisfação dos clientes, a redução do índice de produtos defeituosos e outras inúmeras conquistas que acarretam o aumento da produtividade e competitividade da empresa.

 "Dessa forma, é fundamental que as empresas priorizem a adoção de modelos de gerenciamento que otimizem seus processos objetivando o fornecimento de produtos confiáveis que satisfaçam as necessidades de seus clientes (TOLEDO, 2005)".

 Controlar e melhorar a qualidade dos produtos oferecidos por uma organização deixou de ser um diferencial para o mercado consumidor e passou a ser uma exigência para a permanência no mercado.

 "A função qualidade não é responsável pela qualidade. Afinal, a organização da qualidade não projeta, fabrica, distribui ou dá manutenção ao produto. Assim a responsabilidade pela qualidade é distribuída por toda organização (MONTGOMERY, 2001)".

 Logo, o Controle de Qualidade é uma prática que desenvolve a competitividade da empresa já que satisfaz as necessidades dos consumidores com um menor desperdício, facilita a conquista de novos mercados, garante maior eficiência dos processos internos e evita a ocorrência de indenizações pagas judicialmente devido a produtos e serviços não conformes.

### **2. OBJETIVOS**

 O objetivo do presente trabalho é estabelecer metas e ações (etapa P do ciclo PDCA) para melhoria da qualidade do setor produtivo "Tecelagem de meias de algodão" da empresa Malharia Viúva Simão LTDA, fundamentando-se nos resultados obtidos por meio das ferramentas da qualidade.

### **3. JUSTIFICATIVAS**

 Na visão de MONTGOMERY a qualidade representa um dos fatores de decisão mais importantes e analisados pelos consumidores na seleção de produtos ou serviços concorrentes.

 É de percepção geral que se a qualidade for entendida e bem trabalhada em uma organização, o sucesso, o crescimento e a posição de destaque perante os competidores do ramo são conseqüências certamente esperadas.

 "A melhoria efetiva da qualidade pode contribuir para o aumento da produtividade e redução dos custos (MONTGOMERY, 2001)".

 A tolerância dos consumidores às "pequenas" falhas vem diminuindo e defeitos que antes eram desconsiderados como, manchas, ruídos e acabamento ruim, agora são analisados e em muitos casos submetidos a reclamações.

 Logo, este tema foi escolhido porque além de ser extremamente relacionado com atividades desenvolvidas na vida de trabalho e de muita afinidade em relação ao autor, é um tema extremamente necessário em qualquer organização que se destine a oferecer um produto ou serviço que atenda aos anseios de seus clientes.

### **4. ESCOPO DO TRABALHO OU CONDIÇÕES DE CONTORNO**

 Este trabalho foi desenvolvido em torno de uma empresa do ramo têxtil, fábrica de meias, focando a etapa de produção: tecelagem de meias de algodão. Esse enfoque foi dado porque é nesta etapa que os esforços de melhoria da qualidade dos produtos têm que ser mais efetivos, justamente pelo fato de o processo de produção ter seu início neste setor, e também porque depois de passado por ele o produto já está quase pronto e uma falha pode ser irreversível. Vale ressaltar que a empresa em estudo não se encontra mais inserida no mercado, tendo suas atividades encerradas no mês de Junho do ano de 2006.

#### **5. METODOLOGIA**

 Este trabalho foi desenvolvido por meio de atividades e ações que serão seqüenciais e/ou concomitantes.

Estas atividades podem ser resumidas em:

- Revisão e estudo bibliográfico a partir dos temas desenvolvidos no trabalho;
- Levantamento de dados históricos da empresa;
- Utilização das ferramentas da qualidade, entre elas, diagrama de causa e efeito, estratificação, histogramas, gráfico de controle e gráfico de Pareto;
- Elaboração de estudos comparativos das variáveis selecionadas como item de controle com as variáveis selecionadas como item de verificação, utilizando-se das ferramentas estatísticas;
- Proposição de metas e delineamento de ações para melhoria da qualidade baseada na análise dos dados históricos e na metodologia gerencial PDCA com suporte das ferramentas da qualidade;
- Conclusões e recomendações.

 Os dados foram exportados do software interno da empresa para o excel e posteriormente exportados e analisados no SPSS (Statistical Package for Social Sciences N.11.0) registrado no Departamento de Estatística da Universidade Federal de Juiz de Fora. A tabela abaixo expõe de maneira cronológica a metodologia.

Meses Abril Maio Junho Julho Agosto Setembro Outubro Novembro Dezembro Janeiro **Itens**  Revisão e estudo hevisable estudo<br>bibliográfico **x** x x x x x x x x x Levantamento de dados<br>históricos **x x x x** Utilização das ferramentas da qualidade **x x x x**  Elaboração de estudos comparativos **x x**  Proposição de metas e ações **x**<br>ações **x** Conclusões e recomendações **x x**  Divulgação em eventos **x** 

Tabela 1 - Diagrama de Gantt – Metodologia do Trabalho

# **Capítulo II REVISÃO BIBLIOGRÁFICA (ESTADO DA ARTE)**

#### **1. CONCEITO DE QUALIDADE**

 O conceito de Qualidade é definido de vários modos pelos gurus da qualidade: adequação para o uso, redução da variabilidade, atendimento às especificações, entre outros. Através do controle e melhoria da qualidade reduz-se a variabilidade dos processos e produtos e evitam-se desperdícios de tempo, como por exemplo, as horas destinadas a retrabalho; desperdícios de materiais, como, a produção de produtos não conformes e outros. Além disso, controlar e melhorar a qualidade possibilita que os esforços da organização estejam coordenados a atender os anseios dos clientes.

 No entanto, qualidade não pode ser definida apenas como ausência de defeito, pois um produto isento de defeitos, mas com um preço elevado, não atenderá as expectativas dos clientes, já que ninguém estará disposto a comprá-lo.

Um outro fator a ser observado é que Qualidade é um conceito subjetivo que está relacionado diretamente às percepções de cada indivíduo. Diversos fatores como cultura, modelos mentais, tipo de produto ou serviço prestado, necessidades e expectativas influenciam diretamente nesta definição.

#### **2. HISTÓRIA DO CONTROLE DA QUALIDADE**

 A importância atribuída à qualidade de produtos e serviços e aos métodos formais de controle e melhoria da qualidade vêm crescendo e evoluindo ao longo dos anos.

 No século XIX Frederick W. Taylor no contexto do desenvolvendo das indústrias de produção em massa introduziu princípios de gerenciamento científico.

 Na primeira metade do século XX, Henry Ford desenvolveu os conceitos de erroprova da montagem, a auto inspeção e a inspeção durante o processo.

O controle da qualidade teve seu início na década de 30 nos EUA durante a  $2^{\underline{a}}$ Guerra Mundial. Este fato histórico foi o grande catalizador para as aplicações do controle de qualidade; os equipamentos, a artilharia, as ferramentas e demais suprimentos militares tinham de possuir uma alta confiança em termos de funcionamento e desempenho.

 "A experiência de guerra tornou claro que as técnicas estatísticas eram necessárias para controlar e melhorar a qualidade do produto (MONTGOMERY, 2001)".

 A aplicação industrial dos gráficos de controle marcou o início do chamado "controle de qualidade moderno" e aconteceu em uma empresa de telefonia a "Bell Telephone Laboratories". Nessa época o estudioso Dr. Walter A. Shewhart queria criar a cultura de análise e prevenção de problemas em substituição à simples tarefa de inspeção que não previne a fabricação de produtos defeituosos, apenas os identifica.

 Em 1946 foi criada a JUSE (Union of Japanese Scientists and Engineers) formada por engenheiros e pesquisadores que pesquisavam e divulgavam os conhecimentos sobre controle da qualidade. A finalidade deste grupo era que as indústrias japonesas melhorassem o nível de qualidade oferecido e crescer nas exportações.

Em 1989 ocorreu o início da aplicação do Six Sigma na Motorola.

 Da década de noventa aos dias atuais percebe-se o aumento, por parte das empresas, da busca pelas certificações em normas como a ISO 9001. As técnicas formais de estatística passam a compor o portfólio dos cursos de graduação em engenharia com ênfase nos métodos de caracterização e melhoria dos processos. A abordagem Six Sigma iniciada na Motorola se difunde para outras organizações.

## **3. A IMPORTÂNCIA DA ESTASTÍSTICA NO CONTROLE DE QUALIDADE**

 Através da estatística é possível coletar, processar e dispor os dados provenientes de um processo de forma a facilitar o entendimento de problemas e o delineamento das ações de contenção deste problema.

 "A estatística é muito importante em um programa para melhoria da qualidade porque as técnicas estatísticas podem ser utilizadas para descrever e interpretar a **variabilidade**, a qual é a causa da fabricação de produtos defeituosos (WERKEMA, 1995)".

 É importante notar que a variabilidade está presente em todos os processos de fabricação de bens e prestação de serviços. Estas variabilidades são oriundas de diferenças existentes entre as matérias-primas, das condições dos equipamentos, dos métodos de trabalho, das condições ambientais e dos operadores envolvidos no processo. Além disso, a variabilidade pode ser originada do sistema de medição empregado. Logo os produtos de uma organização são distintos entre si, apesar de terem que estar dentro de um limite de variação especificado.

 Segundo Costa a variabilidade do processo está ligada às diferenças existentes entre os itens produzidos. Portanto, se existe uma variabilidade grande, as variações entre os produtos serão fáceis de serem percebidas; porém se a variabilidade do processo for pequena as variações serão difíceis de serem notadas.

 Quando as variações de um processo são reduzidas, a chance de uma característica de um produto se encaixar dentro dos limites de especificação aumenta, o nível de qualidade se eleva e o número de produtos com defeitos diminuem.

 De acordo com Werkema, um produto é considerado defeituoso se as suas características da qualidade não atendem às especificações existentes. E mesmo os produtos não defeituosos apresentam variações dentro dos limites de sua especificação.

 Dois tipos de causas são responsáveis pela variação da qualidade dos produtos: causas comuns ou aleatórias e causas especiais ou assinaláveis. A primeira delas consiste da variabilidade natural do processo e é difícil de ser eliminada a menos que se eleve o nível de qualidade que o processo pode oferecer. Quando somente as causas comuns estão presentes o processo está sob controle estatístico sendo, portanto, previsível. As causas especiais ou assinaláveis aparecem mediante o surgimento de uma anormalidade no processo por diversos motivos: novo funcionário, troca de matéria prima, máquina com defeito, etc. Neste caso o processo está fora de controle estatístico e as causas devem ser identificadas rapidamente e eliminadas.

 É extremamente necessário que os processos sejam constantemente monitorados a fim de ser identificada a presença de causas especiais que provocam o descontrole do processo e possivelmente a produção de itens não conformes. Em continuidade a identificação dessas causas indesejáveis deve ser feita uma investigação com o intuito de eliminá-las.

#### **4. ALGUMAS DEFINIÇÕES IMPORTANTES**

Cada processo produtivo é constituído de subprocessos que devem ser conhecidos e estudados a fim de facilitar o controle e a localização dos problemas.

 Para controlar os processos de uma indústria existem os facilitadores: itens de controle e itens de verificação.

 Segundo Werkema, os itens de controle medem a qualidade intrínseca, o custo, a entrega e a segurança do produto que será fornecido ao cliente e o moral das pessoas que trabalham no processo que o fabrica. Logo um processo é gerenciado por meio de seus itens de controle.

 Os itens de controle de um processo podem ser perturbados por inúmeras causas que podem ser medidas e controladas, estas são chamadas de itens de verificação.

 "O controle permanente dos processos é condição básica para a manutenção da qualidade de bens e serviços (COSTA, 2003)".

 Para melhoria de processos produtivos podem ser utilizados dados históricos, que são os dados já disponíveis na empresa e que podem ser aplicados na solução de um problema. Existem os dados discretos (dados em que o número de ocorrências de uma característica de interesse é contado, originam geralmente números inteiros) e os dados contínuos (dados medidos em uma escala contínua).

 É interessante atentar para o fato de que existe a possibilidade de um processo produzir itens defeituosos mesmo estando com a variabilidade controlada. Portanto não é suficiente somente garantir o controle de um processo, é necessário que ele seja capaz de atender às especificações determinadas mediante os anseios dos clientes.

#### **5. O CICLO PDCA**

"O Ciclo PDCA é um método gerencial de tomada de decisões para garantir o alcance das metas necessárias à sobrevivência de uma organização (WERKEMA, 1995)".

 Foi desenvolvido na década de 30 pelo americano Shewhart, porém o seu maior divulgador foi Deming. É também denominado método de solução de problemas, pois cada meta de melhoria origina um problema que empresa deve solucionar.

 As etapas que compõe este ciclo são: Planejamento (P - Plan), Execução (D - Do), Verificação (C - Check) e Atuação Corretiva (A - Action).

 Na etapa de planejamento são estabelecidas as metas e as formas de alcançá-las, porém, anterior a isto, é necessário observar o problema a ser resolvido, analisar o fenômeno e descobrir as causas do problema. Esta etapa é caracterizada como a de maior complexidade porque erros cometidos na identificação do problema e no delineamento de ações dificultarão o alcance dos resultados.

 Na etapa de execução as tarefas planejadas na etapa anterior são colocadas em prática e dados são coletados para as análises da próxima etapa (verificação). Nesta etapa é necessário iniciativa, educação e treinamento.

 Na etapa de verificação os dados coletados na etapa de execução são utilizados na comparação entre o resultado conquistado e a meta delineada. Caso a meta não tenha sido atingida deve-se retornar a fase de observação da etapa de planejamento, analisar novamente o problema e elaborar um novo plano de ação.

 Na etapa de atuação corretiva acontecem as ações de acordo com o resultado obtido. Se a meta foi conquistada, a atuação será de manutenção (adotar como padrão o plano proposto). Se a meta não foi conquistada, a atuação será de agir sobre as causas que impediram o sucesso do plano.

 A fim de facilitar o emprego do método de gestão Ciclo PDCA, ilustrado pela figura 1 abaixo, é necessário a utilização de ferramentas da qualidade, já que estas propiciam a coleta, o processamento, a análise e a disposição das informações úteis na tomada de decisões. As ferramentas da qualidade serão detalhadas mais adiante.

 Uma característica interessante da aplicação deste método gerencial é que quanto mais informações (dados, fatos e conhecimento) forem obtidos e utilizados, mais provável será o alcance das metas estabelecidas inicialmente e maior a necessidade do emprego de ferramentas da qualidade.

Em relação às metas existem duas variações:

• Metas para manter: metas que vêm do mercado e que representam os anseios dos consumidores;

• Metas para melhorar: metas que visam a produzir produtos e serviços cada vez melhores para os clientes que se tornam mais exigentes ao longo do tempo.

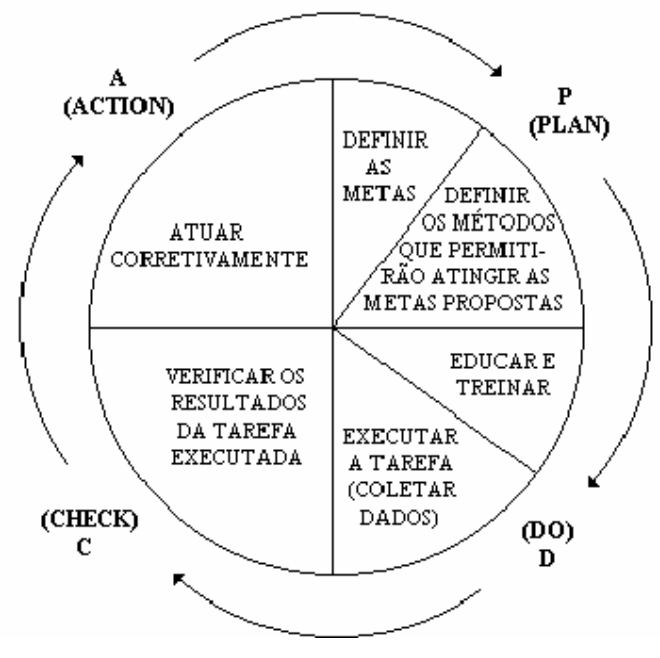

Figura 1 – O Ciclo PDCA

### **6. FERRAMENTAS DA QUALIDADE**

Existem na literatura diversas ferramentas que auxiliam no controle da qualidade dos produtos. Porém serão descritas neste texto as ferramentas que serão úteis na análise dos dados coletados.

## **6.1 GRÁFICO SEQUENCIAL**

Ferramenta usada para avaliar a situação de controle estatístico do processo em que os dados gerados por um processo são plotados em seqüência e posteriormente ligados. A presença de tendências e pontos isolados pode indicar a existência de causas especiais.

### **6.2 ESTRATIFICAÇÃO**

Constitui uma das sete ferramentas da qualidade e possibilita a divisão de um grupo em diversos subgrupos de interesse. Os fatores de estratificação geralmente são formados das principais causas de variação que atuam nos processos de produção. Exemplos de fatores de estratificação são: máquinas, matéria-prima, pessoas, métodos, medidas e condições ambientais.

### **6.3 GRÁFICO DE PARETO**

 Ferramenta que dispõe as informações em formato gráfico vertical a fim de facilitar a visualização e a priorização de problemas. Baseia-se no princípio de que os problemas relacionados à qualidade podem ser classificados em poucos vitais ou muitos triviais. Os primeiros representam um pequeno número de problemas que resultam em grandes perdas para a organização. Já o segundo somam muitos problemas em número, mas que não acarretam perdas significativas à empresa.

 Esta análise pode ser estendida à identificação de causas dos problemas, em que um problema possui inúmeras causas, mas somente poucas delas são responsáveis pelas grandes perdas identificadas. A figura 2 abaixo, ilustra a estrutura do gráfico de Pareto. O eixo vertical esquerdo representa os salários em reais, o eixo horizontal representa o número da escola (codificação) e o eixo vertical direito representa a porcentagem acumulada dos salários das escolas. Abaixo do eixo horizontal existem informações sobre o salário individual de cada escola (repetição da informação contida no eixo vertical esquerdo), porcentagem de representação individual (percentagem simples) de cada escola e porcentagem acumulada (repetição da informação contida no eixo vertical direito).

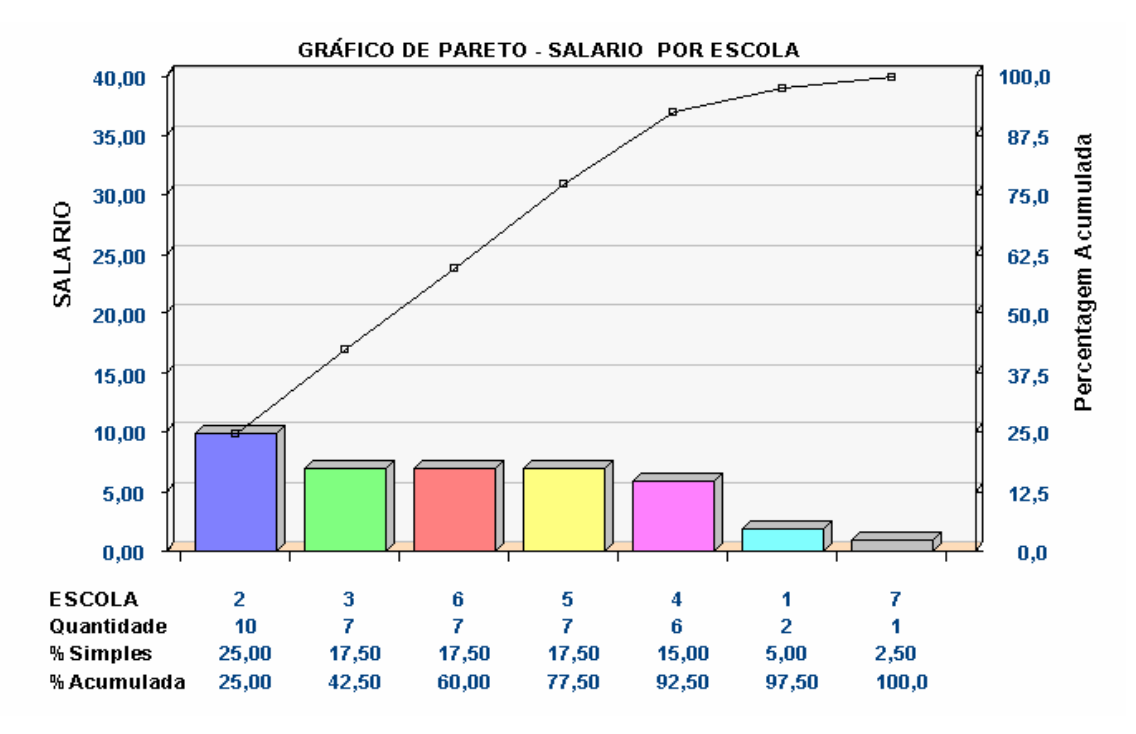

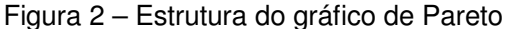

 Uma possibilidade existente na aplicação de gráficos de Pareto é o chamado desdobramento de gráficos de Pareto onde categorias prioritárias selecionadas em um primeiro gráfico são tomadas como novos problemas a serem analisados também através de gráficos de pareto. Assim um grande problema de início pode ser separado em problemas menores e mais focados.

### **6.4 DIAGRAMA DE CAUSA E EFEITO**

Diagrama com aspecto semelhante a uma espinha de peixe utilizado para apresentar a relação existente entre o resultado de um processo (efeito) e os fatores (causas) do processo que possam afetar algum resultado desejado. Para aplicação desta ferramenta são muito utilizadas as técnicas de *BRAINSTORM* e TÉCNICA DOS PORQUÊS que possibilitam estruturar o raciocínio das pessoas para descobrir as causas de um determinado problema. Para facilitar a estruturação do diagrama geralmente são usadas como principais causas as seis categorias dos "6 M": método, mão-de-obra, material, meio ambiente, medida e máquina. A estrutura do diagrama de causa e efeito está ilustrada abaixo na figura 3.

 Um fator interessante a ser observado é que este diagrama não identifica entre as possíveis causas qual é a causa principal do problema, ele apenas organiza as possíveis causas a fim de facilitar a análise e a solução do problema.

 Pode-se utilizar o desdobramento das causas em diagramas secundários para problemas mais complexos, neste caso as causas principais se tornariam efeitos. Com esta técnica é possível evitar diagramas excessivamente carregados.

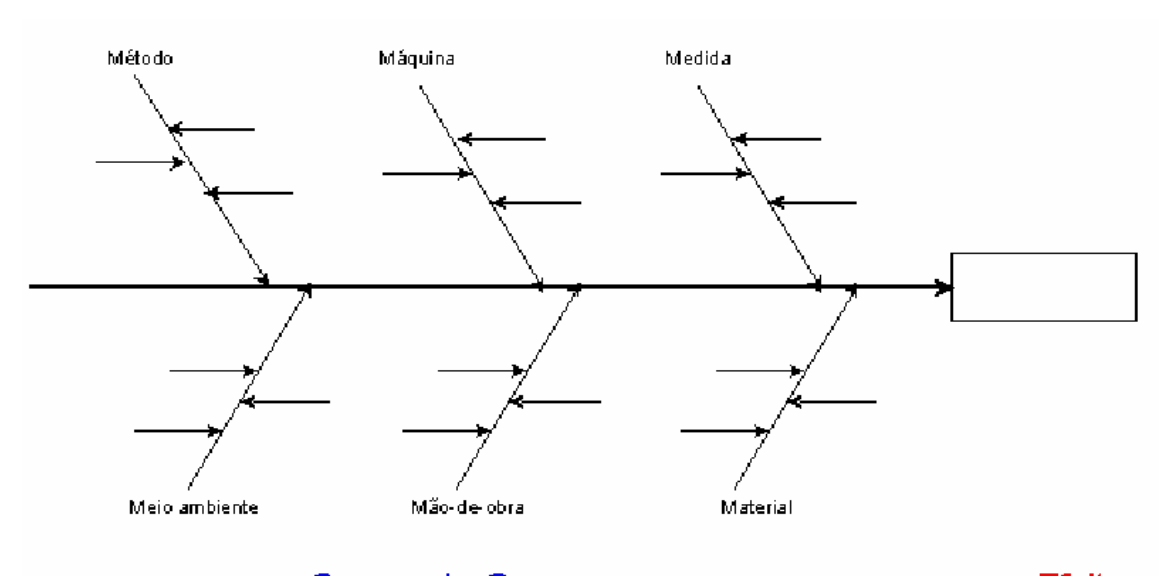

## **Grupos de Causas**

**Efeito** 

Figura 3 – Estrutura do Diagrama de Causa e Efeito

#### **6.5 HISTOGRAMA**

 "O histograma é um gráfico de barras no qual o eixo horizontal, subdividido em vários pequenos intervalos, apresenta os valores assumidos por uma variável de interesse. Para cada um destes intervalos é construída uma barra vertical, cuja área deve ser proporcional ao número de observações na amostra cujos valores pertencem ao intervalo correspondente (WERKEMA, 1995)".

 "O histograma é uma ferramenta estatística que permite resumir informações de uma massa crítica de dados, visualizando a forma da distribuição, a localização do valor central e a dispersão dos dados em torno deste valor central (SILVA, 2004)".

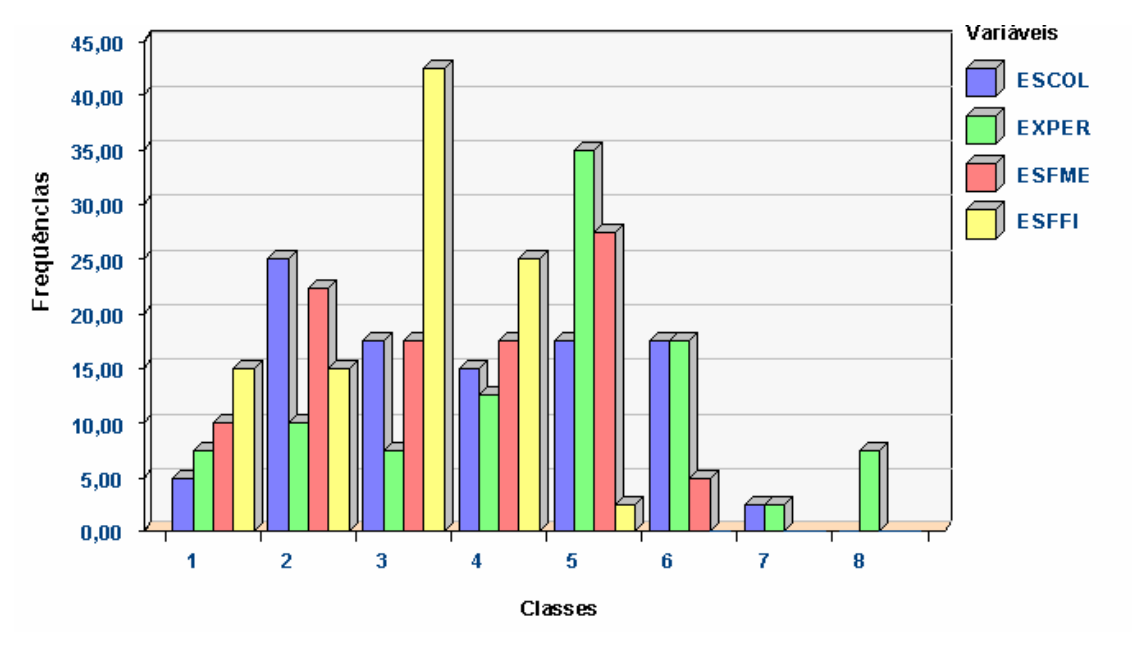

A figura 4 mostrada abaixo ilustra a estrutura de um histograma.

Figura 4 - Estrutura do Histograma

### **6.6 DIAGRAMA DE DISPERSÃO**

Esta ferramenta possibilita o entendimento do tipo de relacionamento existente entre duas variáveis, facilitando a detecção de problemas e o planejamento de ações de melhoria. As relações entre as variáveis consistem em alterações esperadas em uma das variáveis mediante alterações sofridas pela outra. Elas podem ser: forte correlação positiva, moderada correlação positiva, forte correlação negativa, moderada correlação negativa ou ausência de correlação.

 Um fator importante a ser observado é que mesmo que duas variáveis sejam correlacionadas, não necessariamente existe entre elas um relacionamento de causa e efeito. "Para o estabelecimento de causa e efeito entre duas variáveis, é necessário utilizar o conhecimento técnico disponível sobre o processo ao qual as variáveis estão associadas (WERKEMA, 1995)".

### **6.7 GRÁFICO DE CONTROLE**

Outra ferramenta que avalia o estado de controle estatístico do processo, porém com um nível de informação mais detalhado que o gráfico seqüencial, consiste de uma linha média (LM) e de um limite superior (LSC) e outro inferior de controle (LIC). São gráficos para o monitoramento da variabilidade e para a avaliação da estabilidade do processo, fornece a informação em relação ao processo estar ou não sobre controle estatístico.

 Um fator a ser observado é que o gráfico de controle não mostra quais são as causas que estão afetando a estabilidade do processo (causas especiais), mas possibilita o processamento e a origem de informações úteis na identificação destas causas.

Na interpretação de um gráfico de controle deve-se estar atento em relação à:

- Pontos fora dos limites de controle: indicativo forte da falta de estabilidade do processo. Porém estes pontos fora dos limites de controle podem muitas vezes ser oriundos de erros no registro de dados, de cálculo ou até de medição;
- Periodicidade: repetição de tendência para cima e para baixo em intervalos de tempo de aproximadamente mesma amplitude. Pode ser provocada por variações nas condições ambientais, fadiga do funcionário, rotatividade regular de operadores e máquinas, alterações sazonais na qualidade da matéria-prima, entre outras;
- Seqüência: pontos consecutivos do gráfico aparecem em apenas um dos lados da linha média. Indica uma mudança no nível do processo. Exemplos: utilização de novos operadores, matérias primas, máquinas, métodos, motivação dos funcionários, entre outros.
- Tendência: movimento dos pontos em direção ascendente ou descendente. Pode ser ocasionada por desgaste ou deterioração de maneira gradual de ferramentas e equipamentos, fadiga de operários, presença de supervisores, etc.
- Aproximação dos limites de controle: ocorrência de dois ou três pontos consecutivos fora dos limites 2 sigma, mesmo estando dentro dos limites 3 sigma. As expressões "2 sigma" e "3 sigma" usadas anteriormente vêm de um programa de melhoria da qualidade conhecido como "Six Sigma". A primeira expressão: 2 sigma, significa que a probabilidade de se produzir um item conforme é de 0,9545 ou que podem ocorrer 45500 partes por milhão de defeitos. Já a segunda expressão: 3 sigma, significa que a probabilidade de se produzir um item dentro das especificações é de 0,9973 ou que podem ocorrer 2700 partes por milhão de defeito.
- Aproximação da linha média: a maioria dos pontos fica distribuída próximo à linha média. Pode ser uma indicação de erro nos cálculos dos limites de controle ou de que as amostras foram escolhidas de maneira inadequada.

 Existem vários tipos de gráficos de controle, para variáveis e para atributos. Para variáveis existem o gráfico da média X (monitora a localização por meio da média), o gráfico da amplitude R (monitora a variabilidade por meio da amplitude), o gráfico do desvio padrão (monitora a variabilidade por meio do desvio padrão) e o gráfico de medidas individuais X-AM (monitora a média e a variabilidade). Para atributos existem o gráfico da proporção de defeituosos – p (monitora a fração de produtos não conformes), o gráfico np (monitora o número de produtos não conformes), o gráfico c (monitora o número de não conformidades em uma unidade do produto) e o gráfico u (monitora o número médio de não conformidades por unidade do produto).

 De acordo com Montgomery existem no mínimo cinco razões para utilizar os gráficos de controle:

- Representam uma técnica comprovada para a melhoria da produtividade: redução de sucata e retrabalho com conseqüente aumento da produtividade e diminuição de custos;
- Eficiência na prevenção de defeitos: contribuição na manutenção do processo sob controle;
- Evitam ajustes desnecessários do processo;
- Fornecem informações de diagnósticos e
- Fornecem informações sobre a capacidade do processo.

 Um segundo fator a ser observado é que não existe relacionamento matemático ou estatístico entre os limites dos gráficos de controle e os limites de especificação. Os primeiros resultam da variabilidade do processo. Já os segundos são originados externamente mediante as exigências e necessidades dos clientes. Na figura 5 abaixo se encontra um exemplo de gráfico de controle do tipo gráfico p: proporção de defeituosos.

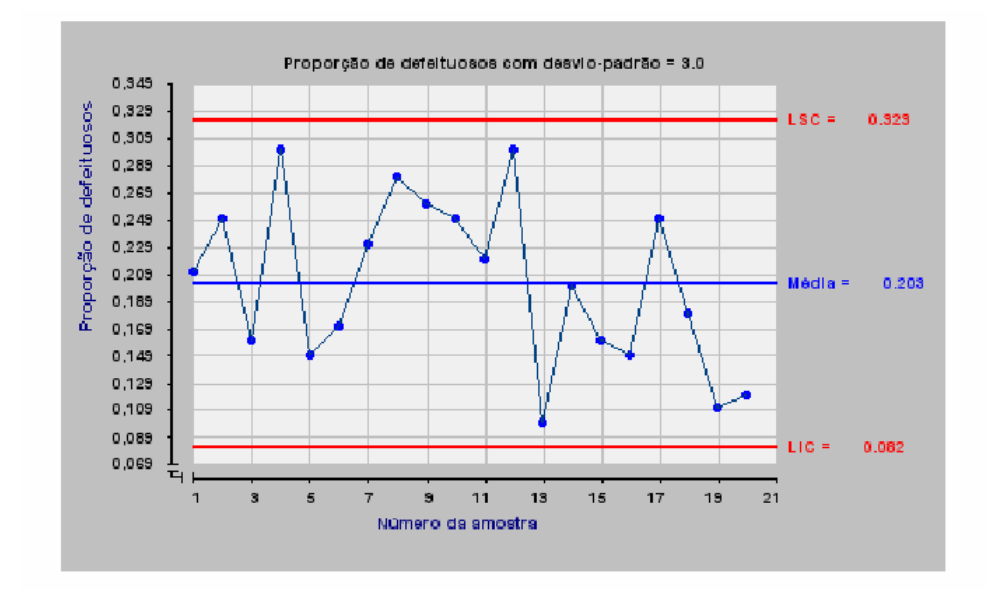

Figura 5 **-** Estrutura do Gráfico de Controle

## **Capítulo III DESCRIÇÃO**

#### **1. DESCRIÇÃO DA EMPRESA**

 O trabalho em questão desenvolveu um estudo sobre a aplicação da metodologia gerencial PDCA, etapa P (Plan), utilizando como suporte as ferramentas da qualidade em uma empresa do ramo têxtil, Malharia Viúva Simão LTDA.

 Esta organização pertence ao setor secundário e se destina à confecção de meias de inúmeras variedades desde 1944. Sua sede está localizada na cidade de Juiz de Fora, MG. A fábrica possui cerca de 100 funcionários e uma produção mensal em torno de 40.000 dúzias de meias. A estratégia de produção dominante é a chamada "Push" ou "puxada", em que a fabricação dos itens é ditada pela demanda.

 Os produtos são vendidos em pacotes de meias, chamados de kits, devidamente encaixotados para o transporte até o cliente, realizado sempre por uma única e confiável empresa de transportes. Os processos de fabricação destes produtos variam com as características de cada um, porém podem ser resumidos em: tecelagem, acabamento e expedição.

 Praticamente todos os processos de fabricação dos produtos fornecidos pela empresa, desde a tecelagem até a expedição, são realizados dentro da própria empresa; com exceção da produção de meias sociais que é terceirizada.

 Visando a acompanhar a evolução do setor de tecelagem de meias e as exigências do mercado consumidor, a Malharia Viúva Simão LTDA passou por algumas modificações ao longo dos anos, optando pelo algodão no início dos anos 40, pelo rayon na década de 50 e pelo nylon nos anos 60.

 Mais recentemente, com a demanda crescente por meias de algodão produzidas com máquinas eletrônicas de comando numérico a empresa precisou adequar-se a esta nova exigência de mercado, colocando em prática uma nova forma de produzir utilizando as inovações de engenharia de processos e de produção. A empresa passou a oferecer um produto de qualidade superior aos anteriores com costuras mais finas e resistentes e de maior conforto e adaptabilidade ao consumidor.

#### **2. O PROCESSO DE TECELAGEM**

A fim de facilitar o entendimento das características de produção do setor em estudo (tecelagem de meias de algodão), serão descritos o processo de trabalho deste setor e também as etapas de produção posteriores a ele.

 O setor de produção tecelagem trabalha todos os dias vinte e quatro horas diárias e possui quatro turnos de trabalho (A, B, C e D) que se revezam de doze em doze horas. Os turnos diurnos são compostos por três funcionários "tecelões B", um funcionário "tecelão A", uma funcionária "viradeira", um funcionário "mecânico" e um funcionário "gerente geral". Já os turnos noturnos são compostos por quatro funcionários 'tecelões B" e um funcionário 'tecelão A".

 A hierarquia de trabalho existente é em ordem crescente de responsabilidade: viradeira, tecelão B, tecelão A, mecânico e gerente geral. As viradeiras possuem a função simples, porém de muita importância no controle da qualidade, de virar o pé de meia do "lado avesso" para que ele possa ser fechado. Durante esse processo o pé de meia é inspecionado e se for encontrado alguma anormalidade no produto a máquina é parada pela própria viradeira. Os tecelões B possuem funções operacionais simples (realizações das trocas de produtos nas máquinas de sua responsabilidade – setups, registros de dados no computador da produção individual, ajuste e regulagem das máquinas para cada produto, atenção nas paradas das máquinas a fim de descobrir o motivo e procurar a solução, além de auxiliar no processo de viração dos pés de meia). Os tecelões A possuem funções operacionais (acompanhamento visual de todo o maquinário da seção e resolução de problemas mecânicos simples) e também funções gerenciais (exerce o papel de chefe dos tecelões B, acompanhando e auxiliando suas atividades). O mecânico exerce funções operacionais mais detalhadas em todo o maquinário (32 máquinas de tecer) incluindo manutenções corretivas (mais freqüentes) e preventivas (pouco realizadas). Já o gerente geral é responsável pelo andamento de todos os turnos, além de auxiliar em alguns problemas mecânicos e eletrônicos das máquinas.

 O processo de tecelagem utiliza teares mecânicos circulares cuja tecnologia varia de acordo com o tipo da meia. Para meias sociais de poliamida, cujo processo é externo, são usadas máquinas de tecer antigas que produzem meias ligadas umas às outras em um longo cano que depois é desfiado para que as meias sejam devidamente separadas. Já a produção de meias de algodão, objeto de estudo deste trabalho, é realizada com máquinas eletrônicas mais modernas que possibilitam a confecção do produto de forma variada de acordo com programas de código numérico.

 A seção tecelagem de meias de algodão possui processos de produção flexíveis principalmente porque nem todos os produtos oferecidos pela empresa são fabricados no mesmo momento. Ocorre um rodízio de tipo, cores e tamanhos nas máquinas de acordo com a exigência da demanda. As Ordens de Produção (OPs) são geradas exatamente de acordo com o pedido dos clientes.

O controle de qualidade na malharia é feito por inspeção total: todos os produtos fabricados, ou seja, cada pé de meia é inspecionado. As funcionárias responsáveis por esta inspeção, denominadas "viradeiras", separam os produtos conformes dos não conformes e informam aos operadores das máquinas, os tecelões, qual problema está ocorrendo para que possa ser feito o reparo na máquina. Como existe apenas uma viradeira por turno e trinta e duas máquinas de tecer para serem inspecionadas, os próprios tecelões auxiliam as viradeiras na tarefa de inspeção.

 A fábrica destina-se à produção de meias da marca própria e também de meias de grife. Para o caso de grife, antes da autorização do start up de produção, é confeccionado uma amostra do produto para posterior aprovação do cliente.

 As etapas produtivas posteriores à tecelagem e que constituem a parte de acabamento do produto são: fechação, viração, passação, dobração e embalagem. Na etapa de fechação a meia chega do "lado avesso", virada ao contrário e aberta no bico para que possa ser costurada (fechada) a fim de conferir um acabamento adequado evitando que a costura apareça. Na etapa de viração a meia que está do "lado avesso" é virada manualmente ou com o auxílio de um robô para o "lado certo" ou lado de vestir. Esta etapa é de extrema importância para o controle de qualidade dos produtos, pois é um dos pontos em que o produto é observado um a um durante a realização da tarefa. Se o lote ou OP (Ordem de Produção) tem alguma suspeita de anormalidade é realizada a viração manual, caso contrário é realizada a viração no robô, que é mais rápida e confere ritmo de produção. Na etapa de passação, os pés de meias são passados em máquinas que contém formas em formato de "pé" e já saem prontas para dobrar. Na etapa de dobração a meia é casada em pares (são observados aspectos como cores e tamanho). Nesta etapa também é observado alguma anormalidade do produto que por ventura passou despercebida na etapa de viração. E por fim a embalagem é a etapa em que é agregado ao produto a respectiva embalagem (cartela, cabide e plástico), assim as atividades da embalagem variam de acordo com o tipo de meia.

 A última seção pela qual o produto transita é a expedição, onde os kits de meias devidamente embalados são agrupados por pedidos e expedidos para o cliente através do transporte (serviço terceirizado).

 Como observado pela descrição das etapas de produção posteriores à tecelagem, é de fundamental importância que o produto saia perfeito desta seção, pois a partir deste ponto o produto está praticamente pronto e a maioria das anormalidades encontradas nas seções posteriores são irreversíveis. Além disso, retrabalhos posteriores acarretam custos, entre eles o de ocupação da mão de obra, atraso na entrega do pedido e até uma possível devolução ou desistência do mesmo. Logo os esforços para a melhoria da qualidade do produto fabricado pela empresa devem ser mais intensos, rigorosos e eficazes nesta seção em estudo (tecelagem de meias de algodão).

 Com o objetivo de facilitar o controle da produção e da qualidade foi desenvolvido por um programador contratado pela empresa um programa computacional (software) de controle da produção e da qualidade. Neste programa foram cadastradas as informações

referentes à produção de cada produto em um link denominado "ficha técnica". Assim na impressão da ordem de produção (OP) aparecem as seguintes informações para os funcionários seguirem: nome do produto (indicando o programa a ser selecionado na máquina para produzir), tamanho da forma que deve ser utilizada para conferência do tamanho da meia, cor e tipo dos fios a serem utilizados na confecção do produto e as respectivas localizações nos guias fios das máquinas, tamanho do punho em centímetros, quantidade a ser produzida (em pés) e as seções pelas quais o produto irá passar. Além disso, existem cadastrados as seções com seus respectivos tempos de processamento para posteriormente ser analisada a eficiência de cada seção e funcionário. Abaixo se encontra a imagem do cadastro da ficha técnica extraída do programa.

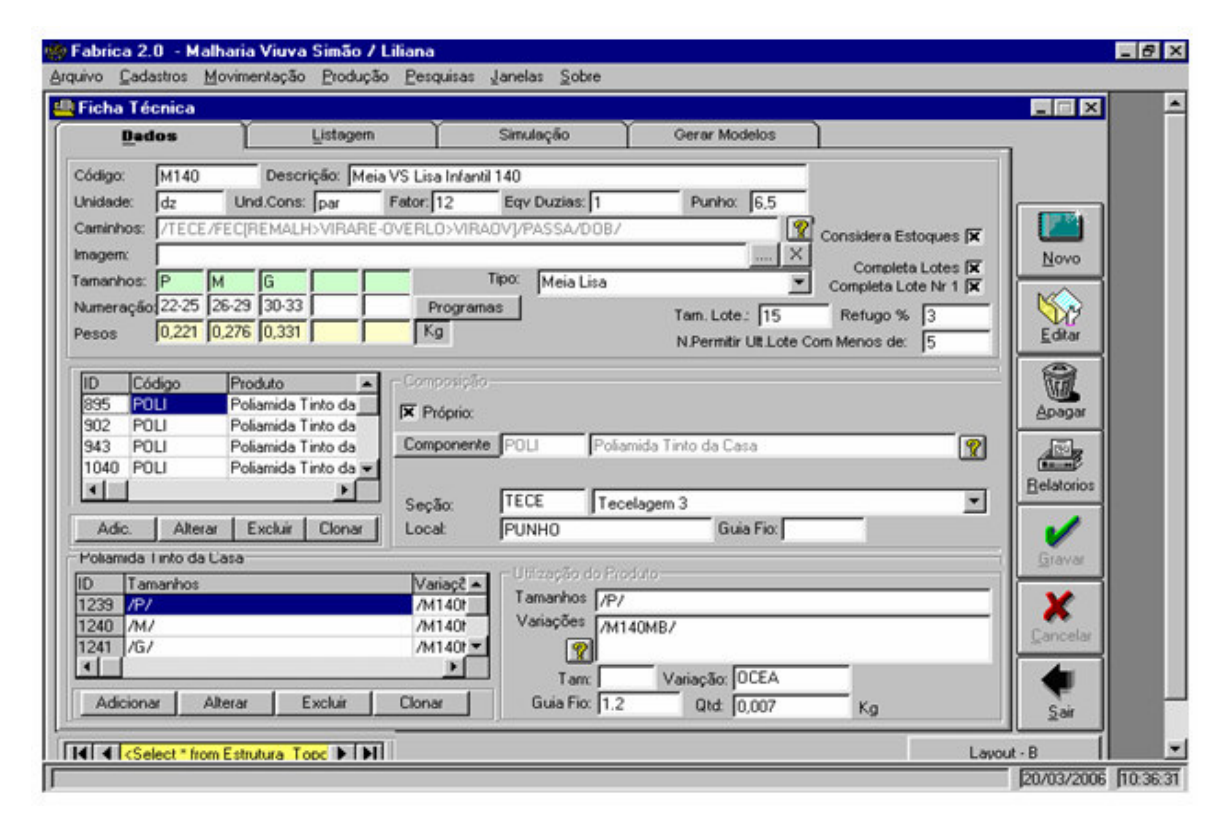

Figura 6 – Cadastro da Ficha Técnica

## **3. OBTENÇÃO DE DADOS**

Os dados são obtidos via registro eletrônico no respectivo programa computacional citado anteriormente, efetuado pelos próprios funcionários que receberam treinamento para tal.

 Todas as ordens de produção possuem um código de barras identificador através do qual é possível registrar os dados de cada lote. Quando a produção de uma OP é iniciada, o funcionário clica no seu código de barras indicando esta operação. No fim da produção da respectiva OP, o funcionário clica no seu código de barras novamente e escolhe a opção de fim de operação indicando que este lote foi concluído. No fim da operação existe a opção de registro de refugos ocorridos no processo de produção da OP e suas respectivas causas. Caso uma OP tenha que ser paralisada por algum motivo (falta de matéria-prima, mudança de prioridade ou defeito do maquinário) existe a opção de pausa no programa, onde a contagem do tempo de produção é interrompida para não influenciar na eficiência da seção e do funcionário. Existe também no programa a opção de troca de turnos que é utilizada quando a OP não é concluída inteira em um único turno tendo que ser terminada no próximo. Nesta opção são separados a produção e os refugos produzidos em cada turno a fim de que os dados estejam estratificados para a posterior análise. Abaixo se encontra a imagem da ordem de produção extraída do programa.

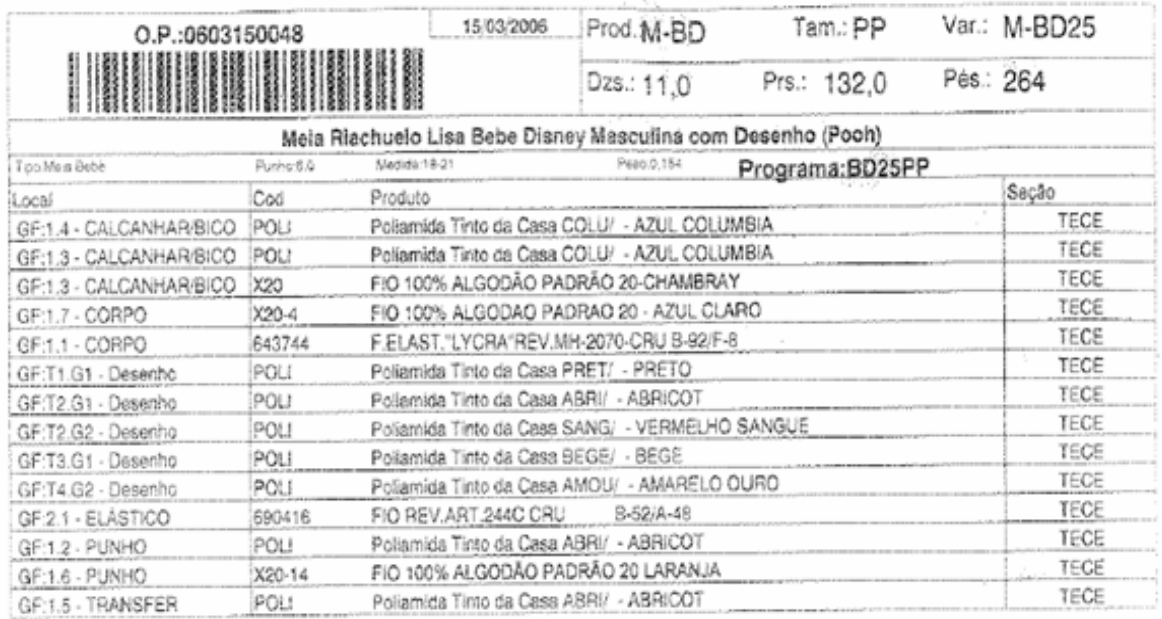

Secões: /TECE/FEC[REMALH>VIRARE-OVERLO>VIRAOV]/PASSA/DOB/

Figura 7 – Ordem de produção (OP)

A tela que possibilita a inserção dos dados está ilustrada abaixo na figura 8.

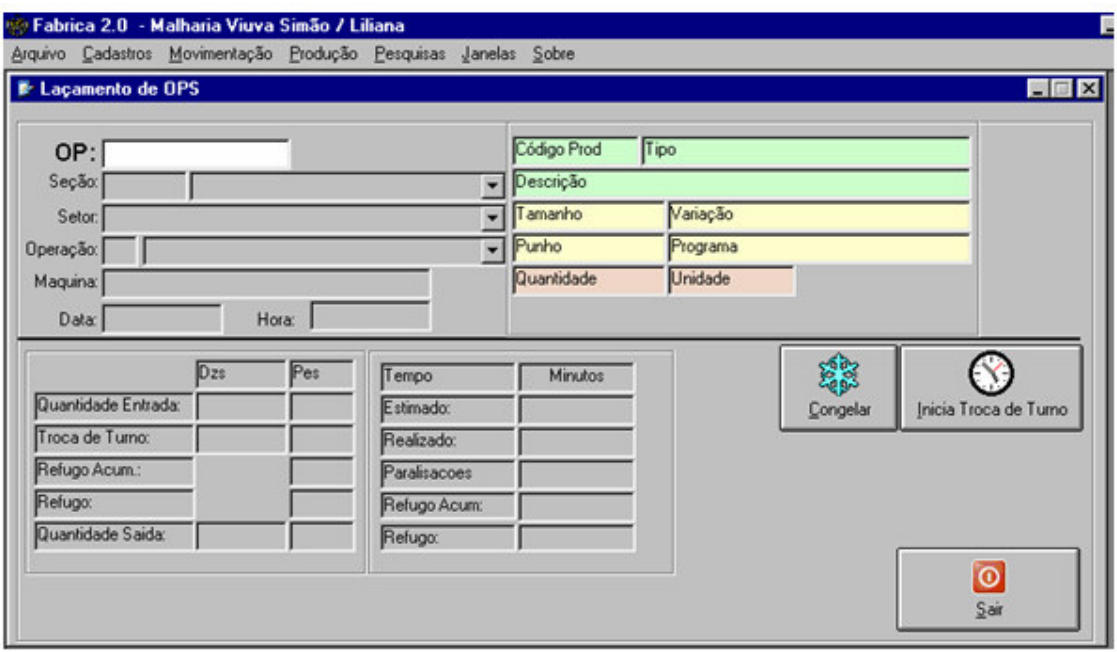

Figura 8 – Tela de lançamento de dados

## **4. UTILIZAÇÃO DOS DADOS NO CONTROLE DE QUALIDADE DOS PRODUTOS**

 A existência de um software gerenciador da qualidade e da produção facilita e direciona o controle de qualidade. Os dados são obtidos de forma mais fácil, dinâmica e os erros de coleta diminuem, já que não é necessário que sejam feitas anotações e a captura é eletrônica.

 Baseado nos dados inseridos o software permite a retirada de relatórios fazendo-se a estratificação dos dados de acordo com o interesse da análise. Por exemplo: estratificação por turno, por tipo de refugo, por máquina, por funcionário, por dia, por tipo de produto e várias outras. Posteriormente estes dados podem ser exportados para o excel e também exportados e analisados no SPSS (Statistical Package for Social Sciences N.11.0).

 Neste trabalho foram utilizados dados de três meses; janeiro, fevereiro e março do ano de 2006. No arquivo em SPSS que foi construído cada registro denominado "CASE", é constituído de todas as informações relativas aos turnos em relação às variáveis disponíveis, durante os três meses estabelecidos para a coleta de dados.

 As variáveis serão: dia da semana, mês, total produzido, funcionário (como são 14 funcionários "tecelão B", esta variável se subdivide em 14 variáveis), máquina (como são 32 máquinas, esta variável se subdivide em 32 variáveis), produto (como durante o período de coleta de dados foram produzidos 29 tipos de produtos diferentes, esta variável se subdivide em 29 variáveis) e causa de refugo (como existem 34 possíveis causas de refugo catalogadas, esta variável se subdivide em 34 variáveis).

 Depois de construído o arquivo, espera-se que a análise dos dados possibilite identificar os problemas que estão causando as anormalidades nos processos e nos produtos. Além disso, espera-se também descobrir as suas reais causas para posteriormente propor soluções. As ferramentas da qualidade juntamente com o contexto da metodologia PCDA poderão conduzir as soluções a serem propostas aos problemas encontrados.

# **Capítulo IV ANÁLISE DOS DADOS**

#### **1. UTILIZAÇÃO DAS FERRAMENTAS DA QUALIDADE**

 Dentre as ferramentas da qualidade descritas na revisão bibliográfica deste trabalho, as que se mostraram mais adequadas para utilização nas análises dos dados foram: gráfico de pareto, estratificação e gráfico de controle. Por esse motivo, são estas as ferramentas que estarão em pauta nesta parte do estudo de caso: análise dos dados. Vale ressaltar que as demais ferramentas básicas como diagrama de causa e efeito, histograma, gráfico seqüencial e diagrama de dispersão também são ferramentas estatísticas muito úteis na identificação e solução dos problemas relacionados à qualidade dos produtos e serviços de uma organização. Porém, devido a característica dos dados coletados as ferramentas que mais se adequaram às análises foram as relacionadas anteriormente.

### **2. ANÁLISE DOS DADOS**

 Estratificar dados consiste em dividir um grupo em diversos subgrupos de acordo com fatores apropriados (fatores de estratificação). Esta ferramenta possibilita agrupar dados de formas variadas e sob diversos ângulos para obter as informações necessárias à localização da melhor atitude a ser tomada. O objetivo da estratificação é encontrar a causa raiz dos problemas, pois atacar as causas superficiais de um problema não garante que ele não mais ocorrerá.

 Os dados foram estratificados por: turno, funcionário, máquina, mês, dia, causa de não conformidade e tipo de produto.

 "A estratificação de gráficos de Pareto nos permite identificar se a causa do problema considerado é comum a todo o processo ou se existem causas específicas associadas a diferentes fatores que compõe o processo (WERKEMA, 1995)".

 Neste estudo de caso, porém, não foi possível fazer desdobramentos dos gráficos de Pareto por causa da forma como os dados foram coletados. Esses foram obtidos de forma agregada no dia e não separada (estratificada) nos turnos. Exemplos: os dados da maneira como foram extraídos do chão-de-fábrica fornecem a quantidade de refugo por máquina em determinado dia (não estratificando por funcionário, tipo de meia e tipo de causa); os dados também fornecem a quantidade de refugo por tipo de meia neste mesmo dia (não estratificando por máquina, funcionário e tipo de causa). Portanto, os dados para a obtenção da informação cruzada necessária para a realização do desdobramento dos gráficos de Pareto não existem no banco de dados construído.

Após a construção de variados gráficos de pareto pode-se observar:

• O mês de Março produziu um pouco mais que os meses de Janeiro e Fevereiro, mesmo considerando este último com 28 dias, e que apesar disso foi o mês em que menos refugos foram produzidos. As figuras 9 e 10 ilustram esta percepção. Esta primeira análise sugere uma relação inversa entre produção e refugos, relação essa que não pode ser analisada em termos de significância estatística devido a quantidade de dados (somente 3 meses). Análises posteriores poderiam indicar que quando o ritmo de produção é mais intenso e menos interrompido (maior quantidade produzida), as máquinas estão mais aquecidas e controladas dentro deste ritmo e a estabilidade do processo tende a ser maior. Se em determinado período, no caso mês, a produção foi menor, as máquinas podem ter ficado paradas para manutenção, por falta de matéria prima, por muitas trocas de artigos sucessivas, e isto acarreta a interrupção do ritmo de produção. Porém isto é uma suposição que precisaria ser comprovada por fatos e dados.

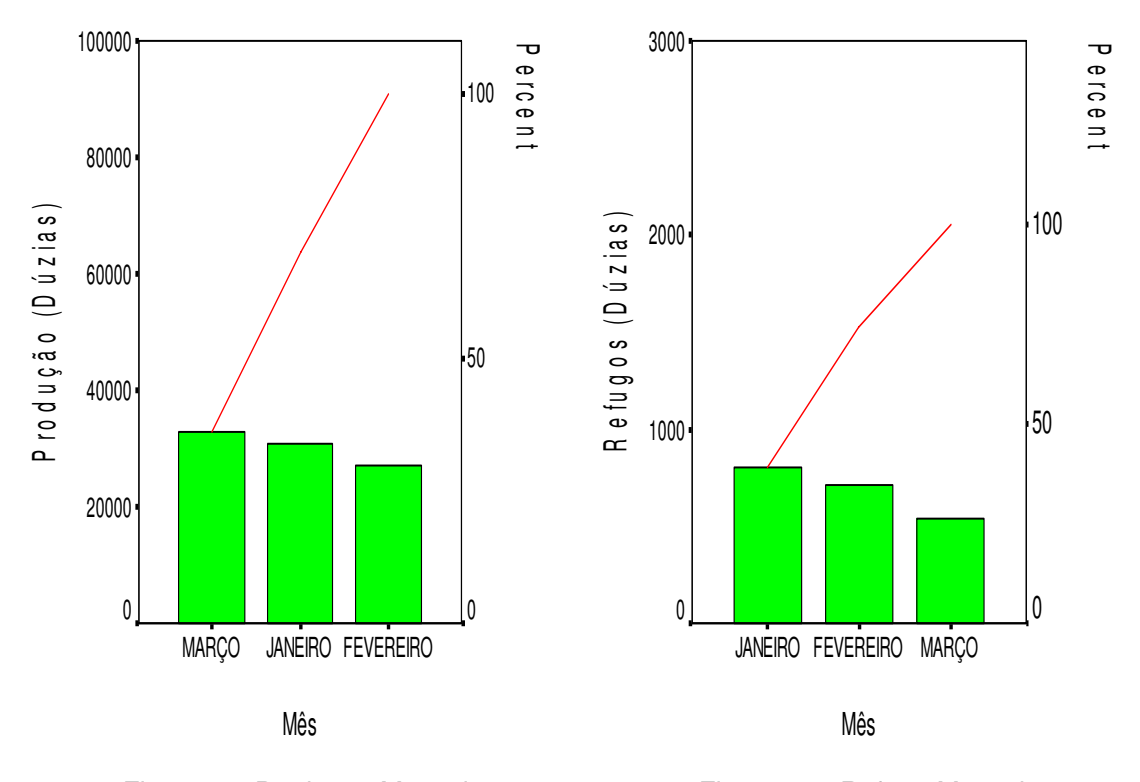

Figura 9 – Produção Mensal Figura 10 - Refugo Mensal

• Segunda-feira apresentou uma produção um pouco maior que os outros dias da semana e este mesmo dia foi o que produziu menor quantidade de refugos. As figuras 11 e 12 ilustram esta percepção. Isso de uma certa forma corrobora as observações visuais anteriores da relação inversa produção x refugo, mas ressaltando que existe a necessidade de se ter mais dados para análises quantitativas efetivas. Ou seja, essa tendência mostrada com as supostas causas, serve como uma geração de hipóteses a serem confirmadas em trabalhos futuros com uma massa crítica de dados adequada.

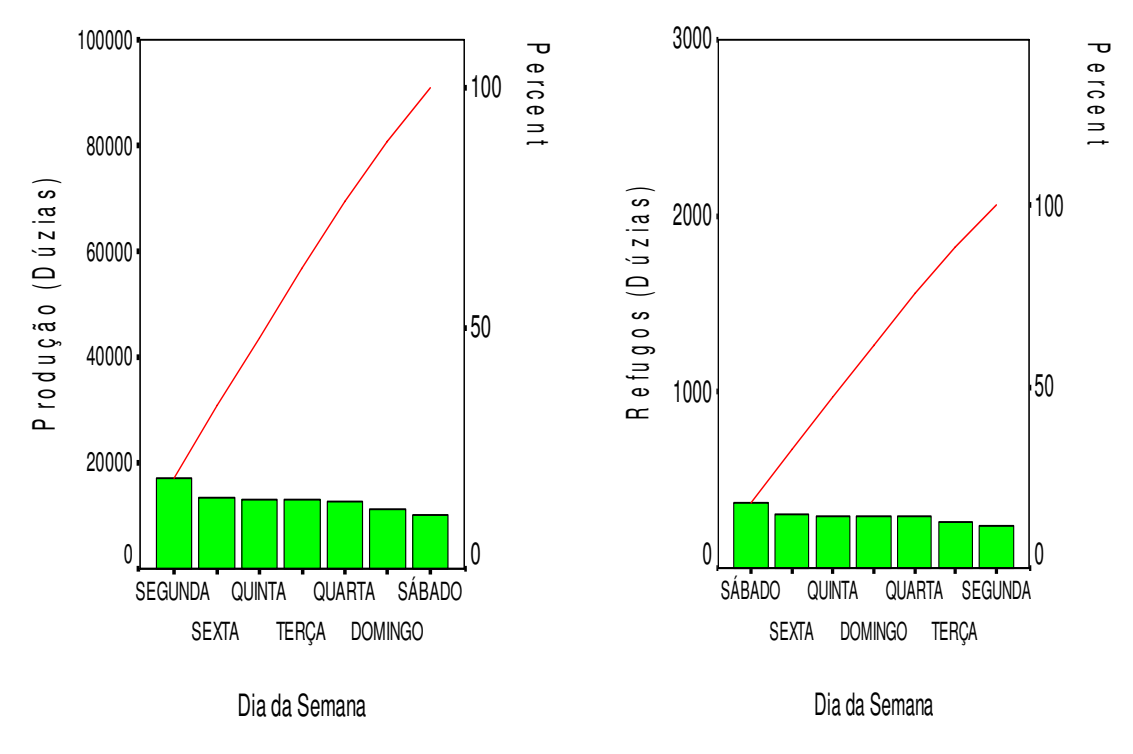

![](_page_31_Figure_3.jpeg)

![](_page_31_Figure_4.jpeg)

• Durante os três meses pode-se considerar que não houve variação de quantidade de produção por turno. No entanto os turnos A, B e C apresentaram totais de refugos um pouco superiores ao do turno D. As figuras 13 e 14 ilustram esta percepção.

![](_page_32_Figure_0.jpeg)

• Analisando os turnos em relação aos funcionários notar que dentro do turno A o funcionário "problema" é o Cláudio, responsável pela produção de mais de 50% dos refugos de seu turno. Em seguida vem o funcionário Ronaldo que juntos totalizam em torno de 90% do refugo ocorrido no turno A. A figura 15 ilustra esta percepção.

![](_page_32_Figure_2.jpeg)

![](_page_32_Figure_3.jpeg)

Figura 15 – Refugo por funcionário do turno A

• Dentro do turno B os funcionários a serem observados são o Joaquim e o Silmar que juntos totalizam aproximadamente 70% do refugo ocorrido no turno B. A figura 16 ilustra esta percepção.

![](_page_33_Figure_1.jpeg)

Figura 16 – Refugo por funcionário do turno B

• No do turno C os funcionários que merecem maior atenção são o Leonardo e o Joel que juntos totalizam cerca de 90% do refugo ocorrido no turno C. A figura 17 ilustra esta percepção.

![](_page_33_Figure_4.jpeg)

Figura 17 – Refugo por funcionário do turno C

• No do turno D os funcionários que merecem maior atenção são o Romário e o Jorge que juntos totalizam cerca de 70% do refugo ocorrido no turno D. A figura 18 ilustra esta percepção.

![](_page_34_Figure_1.jpeg)

Funcionários

Figura 18 – Refugo por funcionário do turno D

Uma informação bastante útil para as análises dos gráficos de Pareto 8, 9, 10 e 11 é que os funcionários sempre trabalhavam nas mesmas máquinas de acordo com a estrutura mostrada na tabela 2.

| Funcionários x Máquinas                  |           |          |  |                                          |           |           |          |
|------------------------------------------|-----------|----------|--|------------------------------------------|-----------|-----------|----------|
| Família de Máquinas para os turnos A e C |           |          |  | Família de Máquinas para os turnos B e D |           |           |          |
| 4 até 15                                 | 16 até 25 | 26 até 3 |  | 2 até 9                                  | 10 até 17 | 18 até 25 | 26 até 1 |
| Edinaldo                                 | Cláudio   | Ronaldo  |  | Marcelo                                  | Marcos    | Silmar    | Joaquim  |
| Rodrigo                                  | Leonardo  | Joel     |  | Edson                                    | Juciê     | Jorge     | Romário  |

Tabela 2 – Funcionários x Máquinas

 As figuras 15, 16, 17 e 18 mostram que os funcionários que mais produzem refugos nos turnos são: Turno A (Cláudio e Ronaldo), Turno B (Joaquim e Silmar), Turno C (Leonardo e Joel) e Turno D (Romário e Jorge). E os funcionários que menos produzem refugos são: Turno A (Edinaldo), Turno B (Marcelo Marcos), Turno C (Rodrigo) e Turno D (Edson e Juciê). Pela tabela 2 podemos perceber que os funcionários "piores" em termos de produção de refugo (produzem maior quantidade de refugos) trabalham nas máquinas das famílias 16 a 25 e 26 a 3 para os turnos A e C e 18 a 25 e 26 a 1 para os turnos B e D. Já os funcionários "melhores" em termos de produção de refugo (produzem menor quantidade de refugos) trabalham nas máquinas das famílias 4 a 15 para os turnos A e C e 2 a 9 e 10 a 17 para os turnos B e D. Nesta primeira análise temos um indicador de que algumas máquinas estão com pior desempenho do que outras. Este indicador vai ser comprovado mais adiante através da estratificação dos dados por máquina.

• A figura 19 abaixo mostra que as máquinas que mais produziram refugos no período de coleta de dados foram 22, 32, 29 18, 30, 25, 20, 31, 28 e 21. Estas 10 máquinas foram responsáveis pela produção de 50% do total de refugos.

![](_page_35_Figure_2.jpeg)

## Máquinas

Figura 19 – Refugo por máquina

 Com o Pareto de refugo por máquina percebe-se que as máquinas piores (que produziram mais refugos) coincidem com as famílias de máquinas dos funcionários com pior desempenho. Porém para concluir que o problema da alta produção de refugos está nas máquinas e não nos funcionários seria necessário utilizar o desdobramento de gráficos de Pareto. Assim um grande problema pode ser dividido em problemas menores e específicos facilitando os projetos de melhoria.

 O desdobramento pegaria as máquinas de pior desempenho e explodiria para os respectivos funcionários que trabalharam nela. Se houvesse uma discrepância de quantidade de refugo de um funcionário para o outro, o problema poderia ser o funcionário. Mas se o gráfico mostrasse os funcionários aproximadamente com as mesmas proporções de refugo o problema poderia estar na máquina.

 No entanto a forma como os dados foram coletados e a característica do banco de dados não permite fazer este tipo de análise para se chegar a uma relação causal.

• A figura 20 abaixo mostra que os tipos de meias que mais produziram refugos no período de coleta de dados foram SAPSU, 833, 830, 140, 819, 144, ESC, 840 E 143. Estes 9 artigos foram responsáveis pela produção de cerca de 80% do total de refugos.

![](_page_36_Figure_4.jpeg)

Figura 20 – Refugo por tipo de meia

 Neste caso a utilização do desdobramento de gráficos de Pareto, como foi dito anteriormente, também facilitaria descobrir se a causa da elevada ocorrência de refugos nestes tipos de meia está ligada ao funcionário ou máquina ou a algum outro tipo de causa. O desdobramento agora pegaria os artigos de pior desempenho e explodiria pelos funcionários que os produziram e também pelas máquinas que os produziram. Se houvesse uma discrepância de quantidade de refugo de um funcionário para o outro, o problema poderia ser o funcionário. Da mesma maneira, se houvesse discrepância de quantidade de refugo de uma máquina para outra, o problema poderia ser a máquina. Mas se o gráfico mostrasse os funcionários e as máquinas aproximadamente com as mesmas proporções de refugo o problema poderia estar no programa do artigo. Para fabricar determinado artigo é necessário que um programa na linguagem de máquina de tecer seja construído. Portanto, depois de feitas análises desdobradas se fosse concluído que o problema está no programa da meia este deveria ser revisado a fim de encontrar sua falha. Exemplo: se o programa de determinado tipo de meia estiver com velocidade de produção de cada pé superior ao necessário, a máquina pode soltar um pé de meia imperfeito a cada intervalo de tempo.

• A figura 21 abaixo mostra que os tipos de causas que mais produziram refugos no período de coleta de dados foram: 02, 01, 04, 27, 07, 14 e 09. Estes 7 tipos de causa foram responsáveis pela produção de cerca de 90% do total de refugos.

![](_page_37_Figure_2.jpeg)

Figura 21 – Refugo por tipo de causa

A tabela 3 mostra a descrição de cada tipo de causa.

|                 | Causas de Refugo                                  |  |  |  |
|-----------------|---------------------------------------------------|--|--|--|
| 01              | Falta de fio no desenho                           |  |  |  |
| 02              | Falta de fio no corpo                             |  |  |  |
| 03              | Falta de fio no bico                              |  |  |  |
| 04              | Furo no calcanhar                                 |  |  |  |
| 05              | Furo no punho                                     |  |  |  |
| 06              | Furo no bico                                      |  |  |  |
| $\overline{07}$ | Buraco no corpo                                   |  |  |  |
| 08              | Zebra leve ou barramento                          |  |  |  |
| 09              | Malha corrida                                     |  |  |  |
| 10              | Meia Larga                                        |  |  |  |
| 11              | Punho com elástico apertado                       |  |  |  |
| $\overline{12}$ | Punho com elástico folgado                        |  |  |  |
| 13              | Punho sem virar                                   |  |  |  |
| $\overline{14}$ | Meia agarrando no transfer                        |  |  |  |
| $\overline{15}$ | Máquina arrebentando elástico                     |  |  |  |
| 16              | Sujeira na meia                                   |  |  |  |
| $\overline{17}$ | Cor da meia                                       |  |  |  |
| 18              | Erro na amostra da meia                           |  |  |  |
| 19              | Erro no tamanho da meia                           |  |  |  |
| 20              | Meia com problema no macarrão                     |  |  |  |
| 21              | Tingimento com manchas                            |  |  |  |
| 22              | Algodão manchando                                 |  |  |  |
| 23              | Defeito no equipamento ou instrumento de trabalho |  |  |  |
| $\overline{24}$ | Defeito no compressor                             |  |  |  |
| 25              | Causa pessoal                                     |  |  |  |
| $\overline{26}$ | Erro de Tamborino                                 |  |  |  |
| $\overline{27}$ | Refugo de Manutenção                              |  |  |  |
| 28              | Máquina Embolando                                 |  |  |  |
| 29              | Punho com costura falhando                        |  |  |  |
| 30              | Falta de fio no punho                             |  |  |  |
| $\overline{31}$ | Desenho com erro                                  |  |  |  |
| $\overline{32}$ | Falha de Helanca                                  |  |  |  |
| 33              | Qualidade da matéria - prima                      |  |  |  |
| $\overline{34}$ | Meia com pé de galinha                            |  |  |  |

Tabela 3 – Causas de Refugo

 Para descobrirmos porque falta de fio no desenho, falta de fio no corpo, falta de fio no bico, furo no calcanhar, furo no punho, furo no bico e buraco no corpo são as maiores causas dos refugos seria necessário desdobrar o gráfico de Pareto representado na figura 21. Assim cada causa poderia ser conjugada com os funcionários, as máquinas e os tipos de meia que as causaram. Desta maneira a investigação seria facilitada, os gráficos de Pareto desdobrados mostrariam se o problema está máquina, nos funcionários, no tipo de meia ou indicar que em nenhum dos três. Se o problema da alta taxa de refugo fosse outro, este teria de ser investigado e descoberto. Um ferramenta muito útil neste caso é o diagrama de espinha de peixe. Porém esta ferramenta para ser eficaz precisa de ser aplicada quando o sistema produtivo está em funcionamento utilizando outras técnicas como o brainstorm (tempestade de idéias). A participação de todos os envolvidos no processo é essencial, o que já não é mais possível devido ao fato de a empresa já não estar mais em funcionamento.

 Outra ferramenta da qualidade utilizada neste trabalho foi o gráfico de controle para avaliar o estado de controle estatístico do processo. Uma característica interessante do uso rotineiro do gráfico de controle consiste de o mesmo transmitir o alerta caso determinada causa especial volte a aparecer ou surja uma nova causa responsável pelo descontrole do processo.

 O gráfico de controle da fração defeituosa ou gráfico da proporção não conforme (gráfico de p) possibilita monitorar processos que originam itens que são classificados somente de duas maneiras: defeituosos ou perfeitos. Cabe ressaltar que este tipo de gráfico é classificado como gráfico de controle por atributos, justamente porque a característica (ser defeituoso ou não) é um atributo deste produto. As não conformidades encontradas nos produtos também podem ser consideradas atributos. Neste gráfico são plotadas as proporções de defeituosos de cada amostra de tamanho n e a sua linha média indica o nível de qualidade de um determinado processo (quanto menor o valor da linha melhor o nível de qualidade).

 A construção dos gráficos de controle p é baseada em princípios da distribuição binomial: o item controlado pode ser classificado somente de duas maneiras distintas e as peças classificadas originadas do processo são independentes umas das outras. Ou seja, o fato de uma peça ter sido fabricada com defeito não interfere na fabricação da próxima peça.

 No estudo de caso em questão o tamanho das amostras não é constante, já que esta varia dependendo da análise feita: produção diária, produção dos turnos, produção dos funcionários, produção das máquinas, produção dos tipos de meias ou produção dos tipos de causas de refugos. Neste caso os gráficos apresentarão vários limites superiores e inferiores de controle, um para cada tamanho de amostra.

 O ideal para um gráfico de controle é que os dados apresentem um comportamento aleatório em torno da média indicando o estado de controle estatístico.

 Na primeira análise feita por gráfico de controle o processo de produção "tecelagem de meias de algodão" se mostrou fora de controle. A figura 22 abaixo mostra cada dia de coleta de dados plotado como um ponto amostral.

![](_page_40_Figure_0.jpeg)

Dias

Sigma level: 3

Figura 22 – Gráfico de Controle por dia

 O gráfico de controle da figura 22 apresenta um ponto discrepante dos demais. Este ponto é indicativo de ser um outlier (observação extrema não condizente com as demais observações). O outlier só deve ser retirado do sistema de análise quando for comprovado ser este um ponto de exceção e que pode ser desprezado. Este ponto destoante dos demais pode ser causado por registro errado de dados ou outros fatores peculiares a cada processo.

 Retirando o outlier mencionado anteriormente obtemos o gráfico de controle representado na figura 23 abaixo. Vale ressaltar que o outlier foi retirado com o objetivo de exploração dos dados, mas sem comprovação de que este ponto amostral é realmente desprezível. É possível observar que o processo está fora de controle estatístico apesar de a probabilidade média de refugos estar com um valor razoável (2,14%) comparado a meta superior de refugo que a empresa possuía (3%).

![](_page_41_Figure_0.jpeg)

Dias

Sigma level: 3

![](_page_41_Figure_3.jpeg)

 O processo fora de controle é percebido devido à presença de muitos pontos fora dos limites de controle e presença de padrões não aleatórios.

 A figura 24 mostra o gráfico de controle destes mesmos dados por dia da semana. Mais uma vez é comprovado o processo de produção fora de controle, os pontos que representam os dias da semana, segunda e sábado, estão fora dos limites de controle.

![](_page_42_Figure_0.jpeg)

Sigma level: 3

Figura 24 – Gráfico de Controle por dia da semana

 Os gráficos de controle da proporção de refugos por dia e por dia da semana foram construídos considerando-se total de refugos ocorridos no dia / total de produção deste dia. Neste caso, portanto, a proporção é feita com relação à produção.

 Também foram originados no SPSS, gráficos de controle para cada funcionário, cada máquina, cada tipo de meia e cada causa. No entanto como são muitos gráficos, os resultados das análises estão expostos de maneira sucinta nas tabela 4 e 5. As células grafadas em negrito indicam que a proporção média de refugo ultrapassou o ponto de referência adotado pela empresa (máximo de 3% de refugo). Os gráficos de controle de proporção de refugos para funcionários, máquinas, tipo de meia e tipo de causa foram construídos levando em consideração refugos ocorridos na variável analisada / total de refugos diários. Por exemplo, o gráfico de controle da máquina 1 considera cada ponto amostral sendo a proporção de refugos diária desta máquina (quantidade de refugos fabricados naquela máquina em determinado dia / quantidade total de refugos ocorridos neste dia). Neste caso, portanto, a proporção é feita com relação ao total de refugos diários.

![](_page_43_Picture_240.jpeg)

![](_page_43_Picture_241.jpeg)

 $\mathbf{r}$ 

٦

|                                 |                                      |                  | Resultado dos Gráficos de Controle – Tipos de Meias e tipos de Causas |                                      |                  |
|---------------------------------|--------------------------------------|------------------|-----------------------------------------------------------------------|--------------------------------------|------------------|
| <b>Tipos de</b><br><b>Meias</b> | Probabilidade<br>Média de<br>refugos | Processo         | <b>Tipos de</b><br><b>Causas</b>                                      | Probabilidade<br>Média de<br>refugos | Processo         |
| 140                             | 0,1162                               | Fora de Controle | 1                                                                     | 0,1359                               | Fora de Controle |
| 143                             | 0,0566                               | Fora de Controle | $\overline{c}$                                                        | 0,3877                               | Fora de Controle |
| 144                             | 0,0773                               | Fora de Controle | 3                                                                     | 0,0166                               | Fora de Controle |
| 814                             | 0.0359                               | Fora de Controle | 4                                                                     | 0,1106                               | Fora de Controle |
| 815                             | 0,0670                               | Fora de Controle | 5                                                                     | 0,0040                               | Fora de Controle |
| 816                             | 0,0138                               | Fora de Controle | 6                                                                     | 0,0062                               | Fora de Controle |
| 819                             | 0,1204                               | Fora de Controle | $\overline{7}$                                                        | 0,0675                               | Fora de Controle |
| 830                             | 0,1060                               | Fora de Controle | 8                                                                     | 0,0145                               | Fora de Controle |
| 833                             | 0,1451                               | Fora de Controle | 9                                                                     | 0,0422                               | Fora de Controle |
| 834                             | 0,0485                               | Fora de Controle | 10                                                                    | 0,0012                               | Fora de Controle |
| 840                             | 0,0762                               | Fora de Controle | 11                                                                    | 0,0052                               | Fora de Controle |
| 841                             | 0,0471                               | Fora de Controle | 12                                                                    | 0,0098                               | Fora de Controle |
| 819                             | 0,0536                               | Fora de Controle | 13                                                                    | 0,0266                               | Fora de Controle |
| 933                             | 0,0385                               | Fora de Controle | 14                                                                    | 0,0592                               | Fora de Controle |
| <b>TUBO</b>                     | 0.1284                               | Fora de Controle | 15                                                                    | 0,0022                               | Fora de Controle |
| <b>BAB</b>                      | 0,0859                               | Fora de Controle | 16                                                                    | 0,0012                               | Fora de Controle |
| <b>SAPSU</b>                    | 0,4497                               | Fora de Controle | 17                                                                    | <b>XXXXX</b>                         | XXXXX            |
| <b>SAPFIF</b>                   | 0,1755                               | Fora de Controle | 18                                                                    | 0,0004                               | Fora de Controle |
| <b>LISA</b>                     | 0,1941                               | Fora de Controle | 19                                                                    | <b>XXXXX</b>                         | <b>XXXXX</b>     |
| <b>PALIS</b>                    | 0,0502                               | Fora de Controle | 20                                                                    | 0,0004                               | Fora de Controle |
| <b>SAPFOC</b>                   | 0,0504                               | Fora de Controle | 21                                                                    | <b>XXXXX</b>                         | <b>XXXXX</b>     |
| <b>BD</b>                       | 0,0565                               | Fora de Controle | 22                                                                    | 0,0032                               | Fora de Controle |
| <b>BR</b>                       | 0.0330                               | Fora de Controle | 23                                                                    | 0,0025                               | Fora de Controle |
| <b>ESC</b>                      | 0,1795                               | Fora de Controle | 24                                                                    | <b>XXXXX</b>                         | <b>XXXXX</b>     |
| AL                              | 0,0976                               | Fora de Controle | 25                                                                    | <b>XXXXX</b>                         | <b>XXXXX</b>     |
| <b>SAPCRO</b>                   | 0,0873                               | Fora de Controle | 26                                                                    | 0,0053                               | Fora de Controle |
|                                 |                                      |                  | 27                                                                    | 0,0883                               | Fora de Controle |
|                                 |                                      |                  | 28                                                                    | 0,0089                               | Fora de Controle |
|                                 |                                      |                  | 29                                                                    | <b>XXXXX</b>                         | <b>XXXXX</b>     |
|                                 |                                      |                  | 30                                                                    | <b>XXXXX</b>                         | <b>XXXXX</b>     |
|                                 |                                      |                  | 31                                                                    | <b>XXXXX</b>                         | <b>XXXXX</b>     |
|                                 |                                      |                  | 32                                                                    | <b>XXXXX</b>                         | <b>XXXXX</b>     |
|                                 |                                      |                  | 33                                                                    | <b>XXXXX</b>                         | <b>XXXXX</b>     |
|                                 |                                      |                  | 34                                                                    | <b>XXXXX</b>                         | <b>XXXXX</b>     |

Tabela 5 - Resultado dos gráficos de Controle (Tipo de Meias e Tipos de Causas)

 Alguns dos gráficos são interessantes de serem mostrados. O gráfico da figura 25, por exemplo, mostra que apesar da probabilidade média de refugos do funcionário Edinaldo estar razoavelmente baixa (0,15%), o seu ritmo de produção está fora de controle. Verifica-

![](_page_45_Figure_0.jpeg)

se a presença de muitos pontos fora dos limites de controle e também a presença de tendências.

Sigma level: 3

Figura 25 – Gráfico de Controle do funcionário Edinaldo

 Já o gráfico da figura 26, mostra que além da probabilidade média de refugos do funcionário Marcelo estar acima da meta de 3% da empresa (4,7%), o seu ritmo de produção está fora de controle. Fato este comprovado pela alta ocorrência de pontos fora dos limites de controle.

![](_page_46_Figure_0.jpeg)

Sigma level: 3

Figura 26 – Gráfico de Controle do funcionário Marcelo

 Entre as máquinas, o gráfico de controle da máquina 01 representado pela figura 27 mostra que apesar da probabilidade média de refugos estar razoavelmente baixa (2,69%), o processo de produção desta máquina está fora de controle.

![](_page_46_Figure_4.jpeg)

Figura 27 – Gráfico de Controle da máquina 01

 Considerando os tipos de meia, o gráfico da figura 28 ilustra de forma bem clara o processo de produção fora de controle.

![](_page_47_Figure_1.jpeg)

![](_page_47_Figure_2.jpeg)

Sigma level: 3

Figura 28 – Gráfico de Controle da meia tipo SAPSU

 Neste caso a probabilidade média de refugos está altíssima (44,97%) e os pontos amostrais aparecem mais fora dos limites de controle que dentro. Porém, como esta análise foi feita em relação ao total produzido de refugos, não existe um referencial de proporção de refugos para comparar. Quando a análise é feita com relação ao total produzido existe o referencial interno da empresa de a proporção de refugo atingir no máximo 0,03.

 À título ilustrativo foi feito o gráfico de controle deste tipo de meia em que a relação utilizada para o cálculo da proporção de refugos foi: total de refugos ocorrido deste tipo de meia em determinado dia/total produzido neste dia. A proporção de refugos obtida foi bem menor (0,0132). No entanto, este número não pode ser comparado à meta da empresa de 0,03 porque o total produzido neste caso se refere a todos os tipos de meia e não somente ao tipo SAPSU, o que tende a fornecer uma proporção de refugos menor do realmente ocorreu.

 O motivo de os gráficos de proporção de refugos dos funcionários, das máquinas, dos tipos de meia e dos tipos de causa terem sido construídos em relação ao total de refugos ocorridos e não em relação ao total de produção foi a característica do banco de dados. Este fornece os dados agregados como explicado anteriormente. A informação que se consegue retirar é o total produzido em determinado dia, ou turno, ou mês. O banco de dados não fornece a informação do total produzido por funcionário, por máquina, por tipo de meia e por tipo de causa.

 Os gráficos de controle dos turnos estão representados abaixo nos gráficos das figuras 29, 30, 31 e 32. Eles mostram que todos os turnos de trabalho estão com o processo de produção fora de controle verificados pela presença de tendências e pontos fora dos limites de controle. A proporção de não conformidades verificada nestes gráficos se refere ao total produzido pelo turno de trabalho. Portanto a probabilidade calculada é embasada na seguinte relação: total de refugos ocorridos durante as doze horas de trabalho/total produzido durante as doze horas de trabalho. Cada ponto amostral representa o ocorrido em doze horas.

![](_page_48_Figure_2.jpeg)

Dias

Sigma level: 3

Figura 29 – Gráfico de Controle do turno A

![](_page_49_Figure_0.jpeg)

Dias

Sigma level: 3

![](_page_49_Figure_3.jpeg)

![](_page_49_Figure_4.jpeg)

Dias

Sigma level: 3

Figura 31 – Gráfico de Controle do turno C

![](_page_50_Figure_0.jpeg)

![](_page_50_Figure_1.jpeg)

Sigma level: 3

Figura 32 – Gráfico de Controle do turno D

## **3. ANÁLISE FINANCEIRA**

As análises dos dados mostraram que a proporção média de perda da empresa Malharia Viúva Simão LTDA é 0,0226 ou em termos de porcentagem 2,26%.

 Temos que a produção em dúzias de meias neste período de coleta de dados foi de 90.952.

 O preço da dúzia de cada tipo de meia varia, porém para simplificar o cálculo da perda em termos financeiros devido ao fato do processo de produção do setor tecelagem estar fora de controle, podemos considerar o preço médio da dúzia de meia igual a R\$ 20,00.

A tabela 6 ilustra os cálculos.

| Preço Médio da Dúzia (R\$)  | Produção do Período (dúzias) | Proporção Média de Refugo |  |  |  |  |
|-----------------------------|------------------------------|---------------------------|--|--|--|--|
| 20<br>90.952<br>0.0226      |                              |                           |  |  |  |  |
| Perda Financeira do Período |                              |                           |  |  |  |  |
|                             |                              |                           |  |  |  |  |
| R\$41.110,30                |                              |                           |  |  |  |  |

Tabela 6 - Resultado Financeiro

### **Capítulo V**

### **ESTABELECIMENTO DE METAS E AÇÕES (ETAPA P DO CICLO PDCA)**

#### **1. METAS E AÇÕES**

 Eliminar as causas especiais de um processo é uma tarefa difícil que requer paciência, investigação, comprometimento e tempo. Porém quando essas causas são encontradas e sanadas proporcionam grandes melhorias no processo.

 Durante as análises foi possível enxergar que o processo de produção tecelagem está fora de controle. Todos os gráficos de controle construídos estavam fora de controle estatístico. As causas especiais estão presentes e devem ser descobertas.

 Portanto a meta dentro do contexto gerencial PDCA é colocar o processo de produção tecelagem dentro do controle estatístico. A média de proporção de refugos estabelecida pela empresa era de no máximo 0,03 ou 3%. De início esta meta pode ser mantida e depois ir declinando para garantir a evolução do processo de fabricação. A média de proporção de refugos de acordo com os dados coletados já acontece abaixo dos 3% (está em 2,26%), porém o que não está de acordo é o controle do processo.

 É de extrema importância manter o processo de produção controlado, pois se ele está fora de controle a média da proporção de refugos pode estar adequada hoje e amanhã estar tão alta que a fabricação não compensa.

 A primeira ação que deveria ser colocada em prática é a melhoria na forma de filtrar os dados no software interno da empresa. Na época em que os dados foram coletados, o software fornecia os dados de maneira agregada. Exemplo: O programa permitia fazer o filtro de quanto de refugo determinada máquina produziu em determinado dia. Porém, para fazer análises estatísticas desdobradas e atacar a causa raiz do problema e não as causas superficiais ou aparentes, seria necessário saber quanto aquela máquina produziu de refugo de cada tipo de meia, de cada tipo de causa e por funcionário.

 As ações posteriores a esta seriam a nova coleta de dados e a posterior análise estatística.

 Logo depois, a ação seria estabelecer um plano de ação eficaz e embasado em dados ricos em informações.

#### **2. OPORTUNIDADES DE MELHORIA**

 Apesar de os dados coletados para o desenvolvimento deste trabalho não possuírem todas as informações necessárias a elaboração de um bom plano de ação, algumas oportunidades de melhoria iniciais foram observadas e poderiam ser postas em prática junto a ação de melhoria no sistema informatizado.

 Alguns funcionários apresentam desempenho muito inferior quando comparados a outros funcionários. Pela tabela 4 é possível verificar que os funcionários Cláudio, Ronaldo, Joaquim e Leonardo estão com médias de proporção de refugos altíssimas e merecem um acompanhamento de perto por um profissional entendido dos processos da tecelagem para observar se estes funcionários estão executando sua tarefas de maneira correta e treiná-los.

 Também com o auxílio da tabela 4 é possível verificar que as máquinas de 18 a 32 são as que apresentam média da proporção de refugos superior a 0,03. Logo, os mecânicos da seção deveriam ficar mais atentos e analíticos com relação a estas máquinas.

 Em relação aos tipos de meias a tabela 5 informa que os tipos 140, 819, 830, 833, TUBO, SAPSU, SAPFIF, LISA e ESC são os que apresentam proporção média de refugos superior a 0,10 ou 10%. Por isso os programas destas meias deveriam ser analisados a fim de verificar a ocorrência de alguma falha.

 Em relação as causas de refugo a tabela 5 informa que as causas falta de fio no desenho, falta de fio no corpo e buraco no corpo são as que apresentam média de proporção de refugos superior a 0,10 ou 10%. Portanto seria necessário utilizar de métodos, como por exemplo, diagrama de causa e efeito para descobrir as possíveis causas coletando-se dados para análises quantitativas e/ou qualitativas referentes às mesmas. As possibilidades podem ser muitas desde a matéria prima de má qualidade ou inadequada à procedimento de fabricação aplicado de maneira incorreta.

# **Capítulo VI CONSIDERAÇÕES FINAIS**

Organizações que se destinam a inspecionar ou testar a qualidade de seus produtos estão "nadando contra a maré", ou seja, não estão utilizando métodos pró-ativos de solução de problemas e defeitos. Ser pró-ativo é agir antecipadamente e não depois de o problema ou o defeito já ocorrido. Empresas que adotam comportamentos e atitudes reativos estão fadadas ao declínio.

 A Malharia Viúva Simão LTDA, se ainda estivesse em atividade no mercado, teria que repensar e mudar muitas de suas ações para se adaptar a esta realidade.

 Atualmente as empresas têm que manter seus processos de fabricação estáveis e todos os envolvidos neste processo desde operadores à administração devem estar comprometidos com a melhoria contínua do seu desempenho.

 Este trabalho conjugou a metodologia PDCA com algumas ferramentas para mostrar como é possível trabalhar de forma preventiva nas soluções dos problemas organizacionais. Porém, esse casamento do PDCA com as ferramentas da qualidade só surte efeito quando existe o desejo de todos (de gerência a chão-de-fábrica) pela melhoria contínua.

 Caso a empresa em estudo estivesse em funcionamento poderia ser demonstrado o quanto uma organização pode evoluir em termos de qualidade e produtividade ao tomar como parte de sua rotina procedimentos e ferramentas de controle de seus processos.

## **REFERÊNCIAS BIBLIOGRÁFICAS:**

BÁRBARA, Leila (Ed.) et al. **Michaelis**: pequeno dicionário, inglês/português, português/inglês. São Paulo: Melhoramentos, 1989.

CAMPOS, V. F. **Controle da qualidade total:** no estilo japonês. Belo Horizonte: Fundação Christiano Ottoni, 1992.

COSTA, A. F. B.; EPPRECHT, E.K.; CARPINETTI, L.C.R. **Controle estatístico de qualidade**. São Paulo: Atlas, 2003.

ISHIKAWA, K. **Controle de qualidade total à maneira japonesa**. Rio de Janeiro: Campus, 1993.

KUME, H. **Métodos estatísticos para a melhoria da qualidade**. Rio de Janeiro: Gente/AOTS, 1993.

MONTGOMERY, D. C. **Introdução ao controle estatístico da qualidade**. 4. ed. Rio de Janeiro: LTC, 2004.

MONTGOMERY, D. C.; RUNGER, George C. **Estatística aplicada e probabilidade para engenheiros**. 2.ed. Rio de Janeiro: LTC, 2003

SILVA, J. A. **Apostila de controle da qualidade**. Juiz de Fora: Universidade Federal de Juiz de Fora, 2004.

SILVA, José Maria da; SILVEIRA, Emerson Sena da. **Apresentação de trabalhos acadêmicos**: normas e técnicas. 3.ed. Juiz de Fora: Templo, 2004.

TOLEDO, A. T. **Utilização do método PDCA no gerenciamento da rotina:** um estudo de caso no setor de pintura automotiva. Monografia de graduação em engenharia de produção apresentada em junho de 2005, Curso de Engenharia de Produção, Faculdade de Engenharia, Universidade Federal de Juiz de Fora, Juiz de Fora, 2005.

WERKEMA, M. C. C. **Criando a cultura seis sigma**. v. 1. Rio de Janeiro: Qualimark, 2002.

WERKEMA, M. C. C. **Ferramentas estatísticas básicas para o gerenciamento de processos**. v. 2. Belo Horizonte: Fundação Christiano Ottoni, 1995.

Ferramentas da Qualidade e Fluxogramas. Disponível em: <http://www.lgti.ufsc.br/O&m/quatro1.htm>. Acesso em: 11 de julho de 2006.

Sistemas para Análises Estatísticas. Disponível em: <http://www.ufv.br/saeg83.htm>. Acesso em: 05 de julho de 2006.